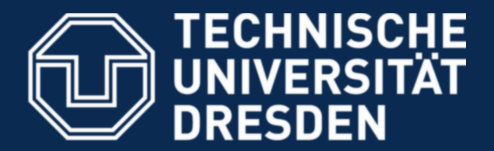

**Faculty of Computer Science** Institute for System Architecture, Operating Systems Group

# **Advanced Components on Top of A Microkernel**

Björn Döbel

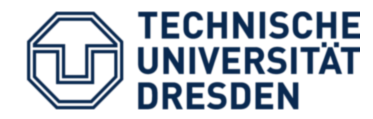

- Microkernels are cool!
- Fiasco.OC provides fundamental mechanisms:
	- Tasks (address spaces)
		- Container of resources
	- Threads
		- Units of execution
	- Inter-Process Communication
		- Exchange Data
		- Timeouts
		- Mapping of resources

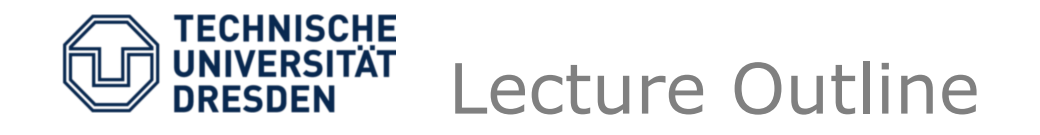

- Building a real system on top of Fiasco.OC
- Reusing legacy libraries – POSIX C library
- Device Drivers in user space
	- Accessing hardware resources
	- Reusing Linux device drivers
- OS virtualization on top of L4Re

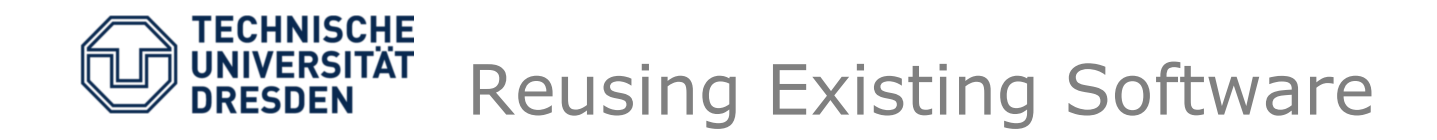

- Often used term: legacy software
- Why?
	- Convenience:
		- Users get their "favorite" application on the new OS
	- Effort:
		- Rewriting everything from scratch takes a lot of time
		- But: maintaining ported software and adaptions also does not come for free

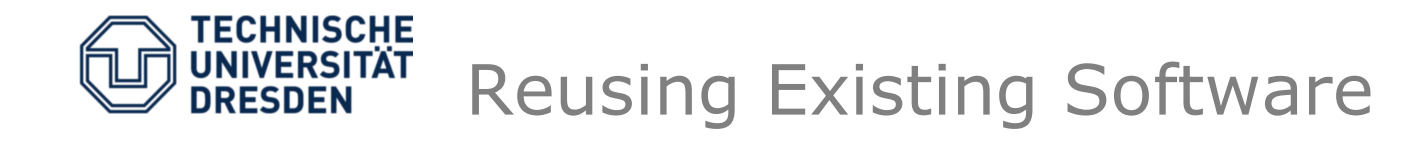

- How?
	- Porting:
		- Adapt existing software to use L4Re/Fiasco.OC features instead of Linux
		- Efficient execution, large maintenance effort
	- Library-level interception
		- Port convenience libraries to L4Re and link legacy applications without modification
			- POSIX C libraries, libstdc++
	- OS-level interception
		- Wine: implement Windows OS interface on top of new OS
	- Hardware-level:
		- Virtual Machines

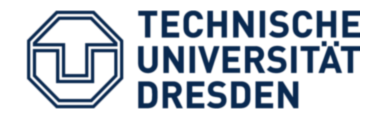

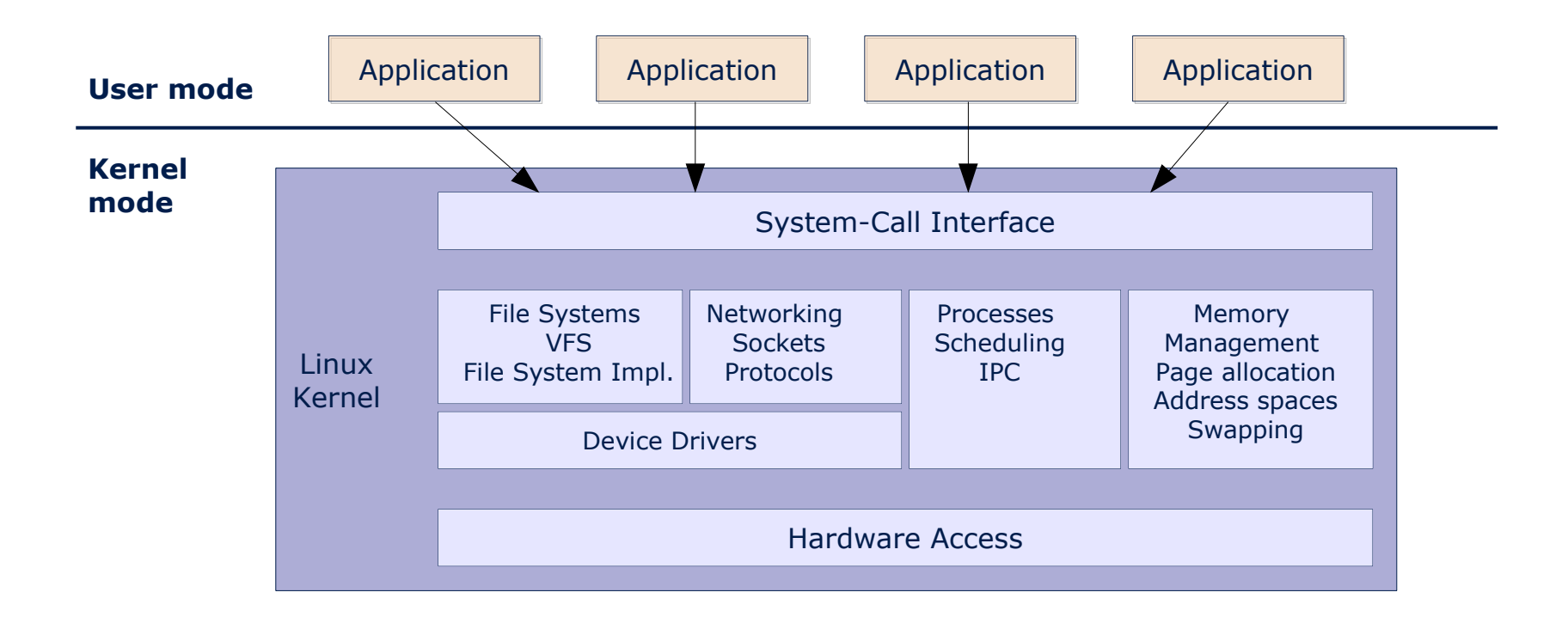

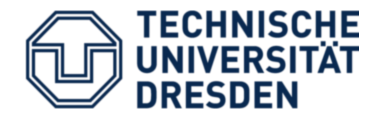

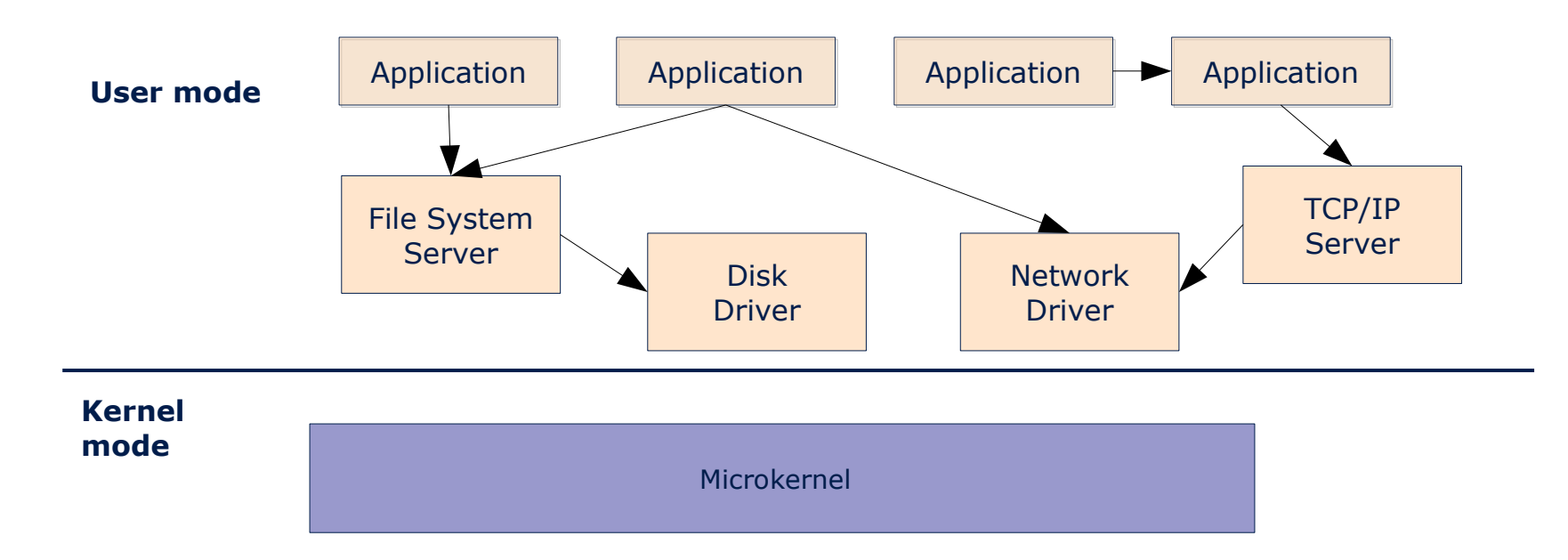

# **COMPLEX!**

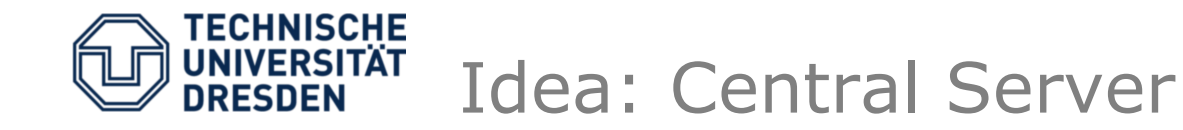

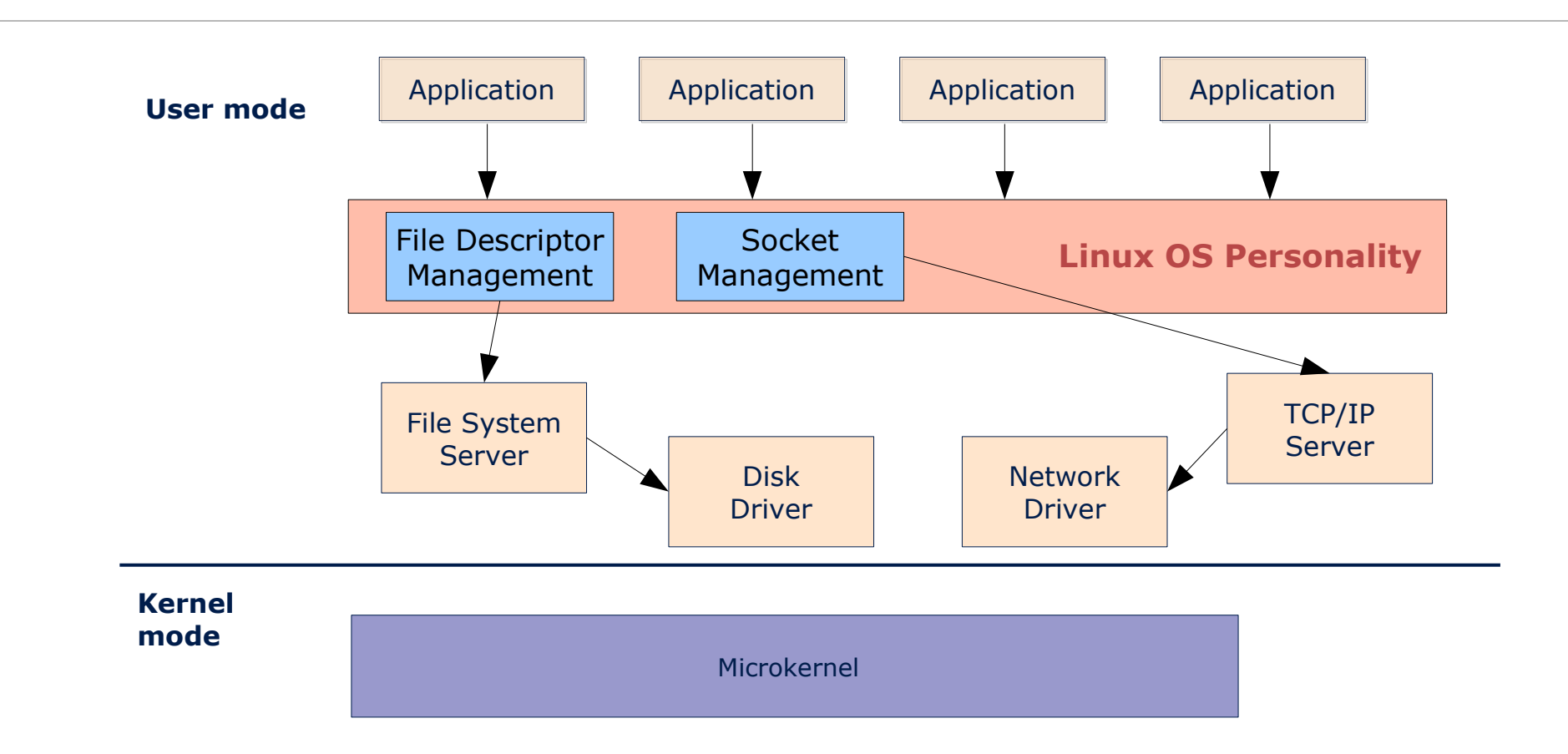

- Complexity only hidden in OS personality
- Personality becomes a bottleneck

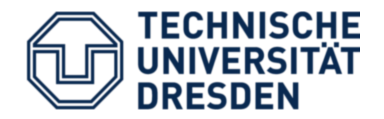

### L4Re: Emulation Libraries

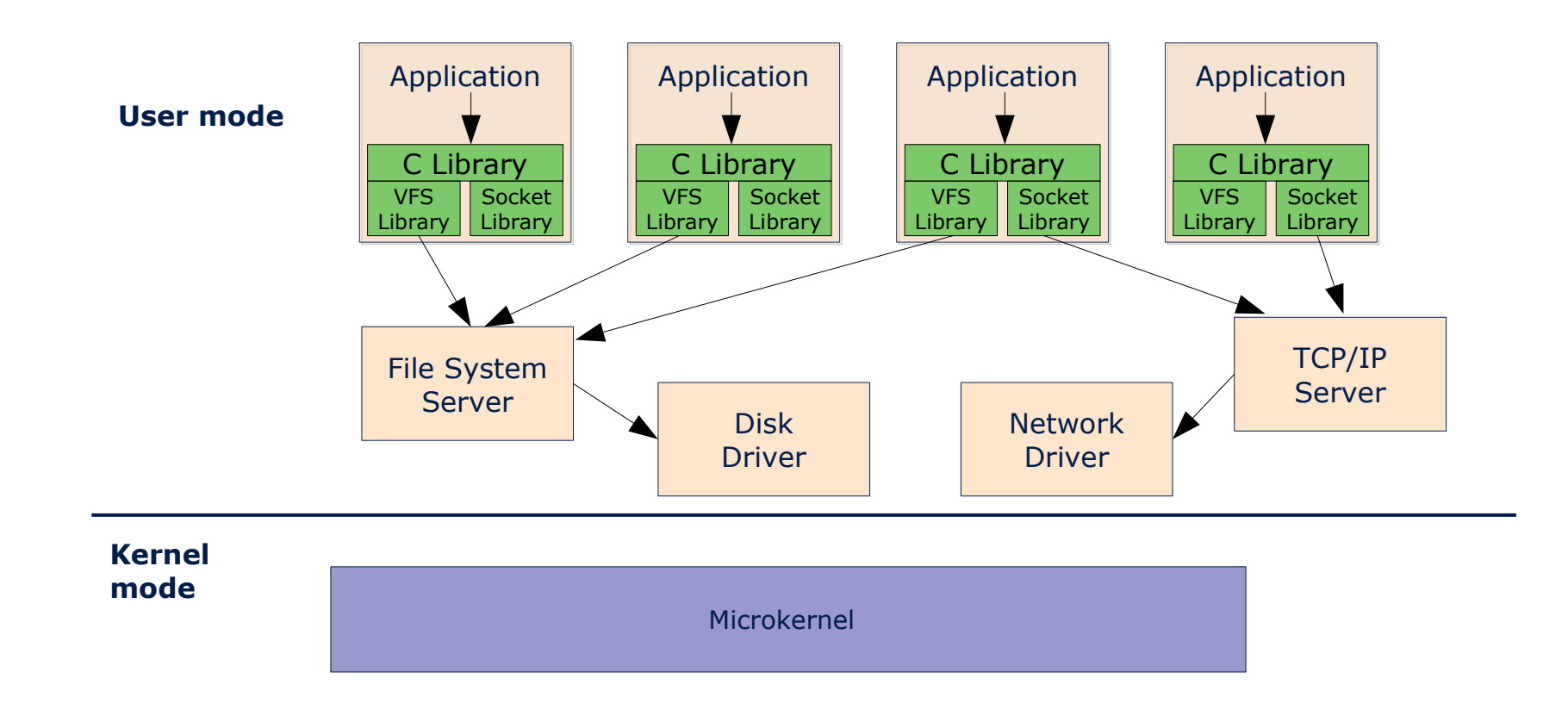

- Applications use common C interface (POSIX)
- Complexity split across "backend" libraries

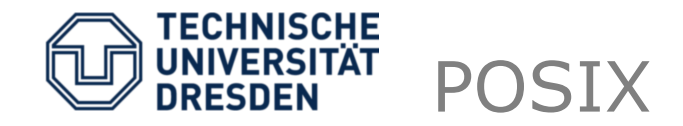

- Standard: Portable Operating System Interface (for UNIX\*)
- Interfaces:
	- I/O: files, sockets, TTYs
	- Threads: libpthread
	- ...
- Usually provided by a C library
- Abstractions vs. dependencies:
	- memcpy(), strcpy()  $\rightarrow$  no deps, simply reuse
	- $-$  malloc()  $\rightarrow$  depends on mmap() / sbrk()
	- getpwent()  $\rightarrow$  depends on file system, notion of users, Posix ACLs ...

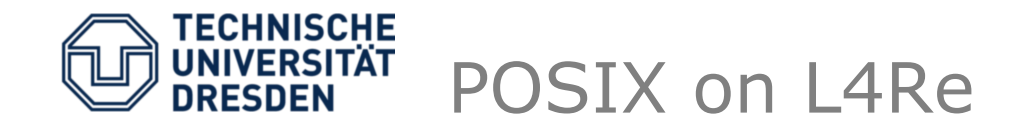

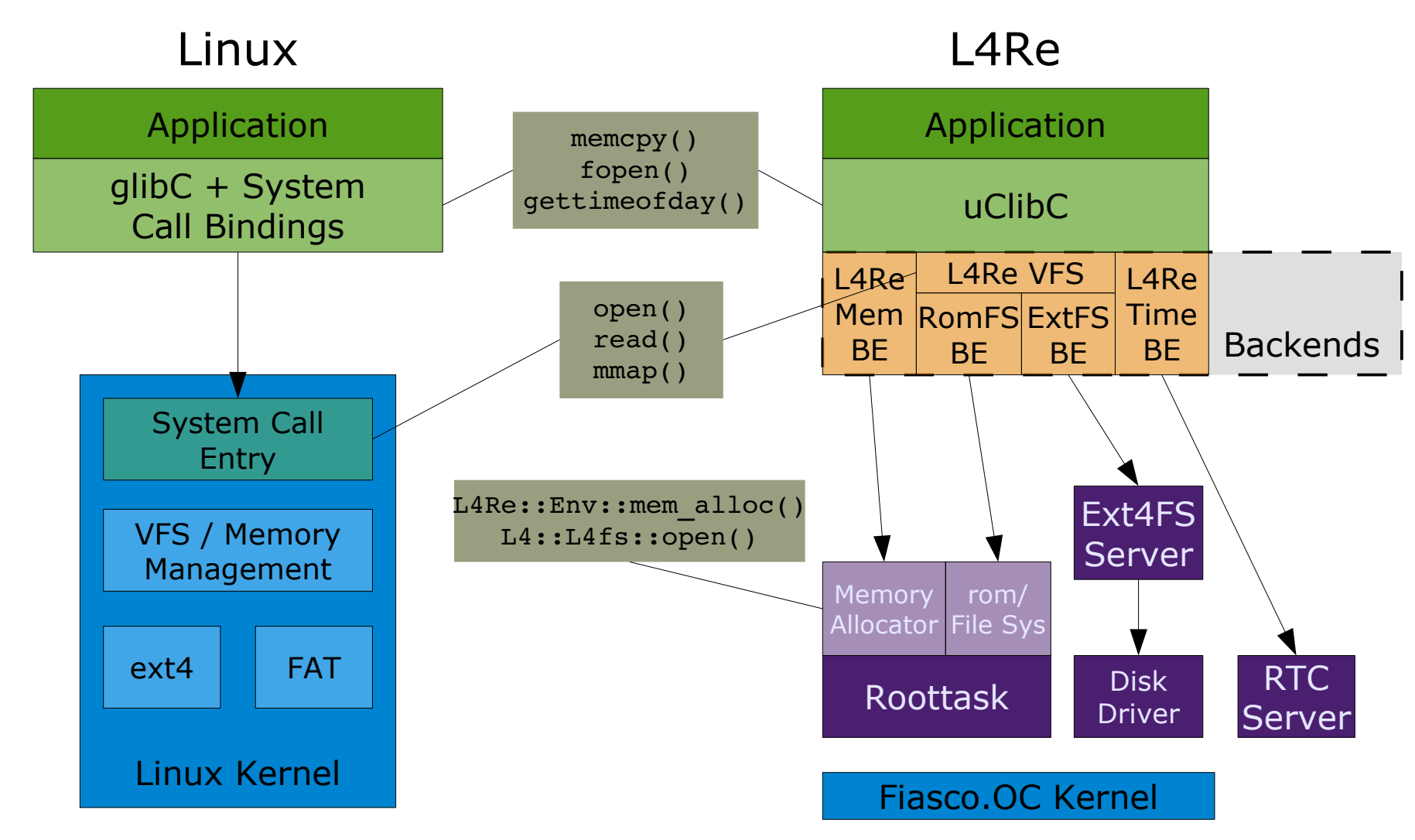

TU Dresden, 2012-07-24 L4Re: Advanced Components Slide 11 / 54

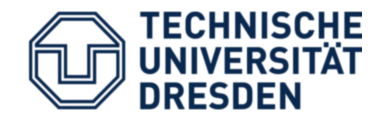

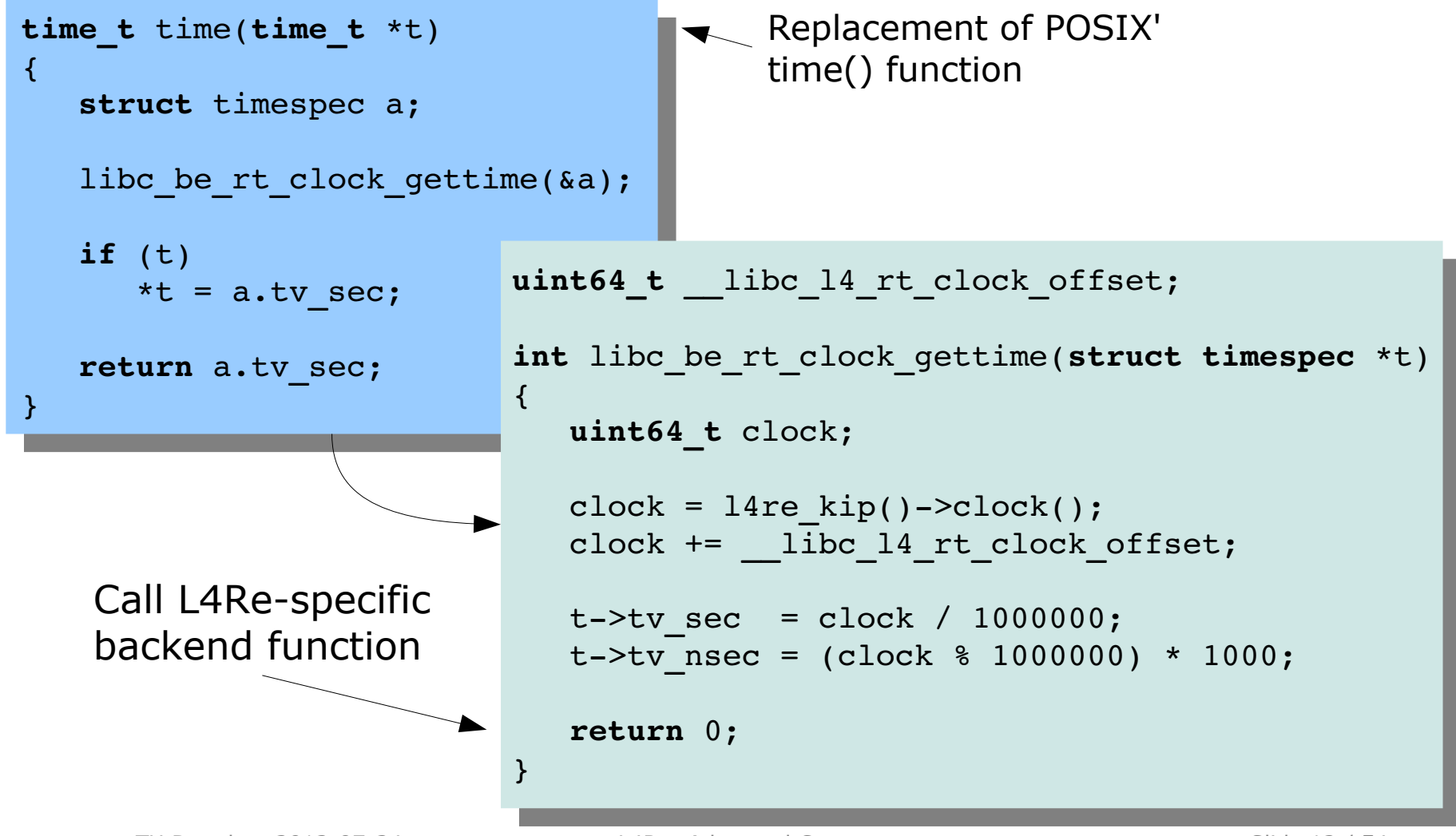

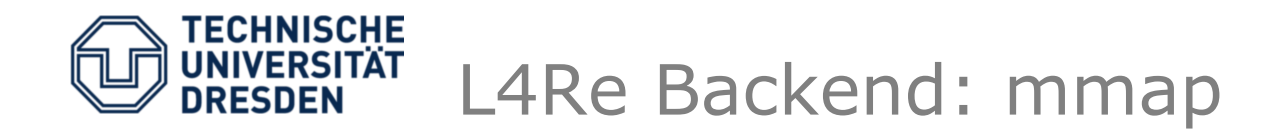

- libC implements memory allocator
- Uses  $mmap(\ldots)$  MAP ANONYMOUS ...) to allocate backing memory
- Can reuse libC's allocator if we provide mmap()
- L4Re VFS library:
	- mmap(MAP\_PRIVATE|MAP\_ANONYMOUS):  $\rightarrow$  use dataspace as backing memory → attach DS via L4RM interface

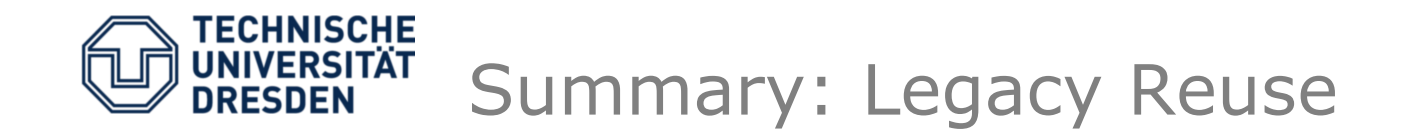

- L4Re provides C (and C++) standard library
- OS-specific functionality wrapped by backend libraries
	- Virtual file system
	- Memory allocation
	- Time
	- Signals
	- Sockets
- POSIX support nearly directly enables a wide range of other libraries:
	- libpng, freetype, libcairo, Qt, ...

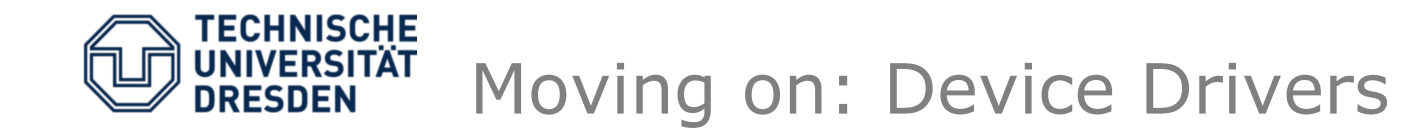

- Now that I have a virtual file system, I'd actually like to access the disk …
	- … or the network
	- … or my USB webcam.
- Microkernel philosophy: run non-essential components in user space
- But: device drivers might need privileged hardware access.

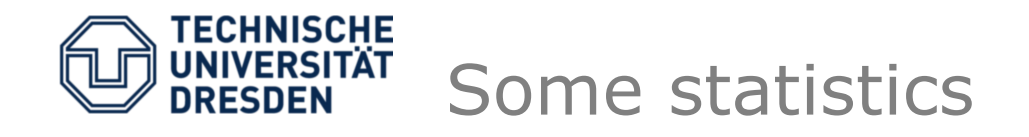

- [Swift03]: Drivers cause 85% of Windows XP crashes.
- [Chou01]:
	- Error rate in Linux drivers is 3x (maximum: 10x) higher than for the rest of the kernel
	- Bugs cluster (if you find one bug, you're more likely to find another one pretty close)
	- Life expectancy of a bug in the Linux kernel  $(\sim 2.4)$ : 1.8 years
- [Rhyzyk09]: Causes for driver bugs
	- 23% programming error
	- 38% mismatch regarding device specification
	- 39% OS-driver-interface misconceptions

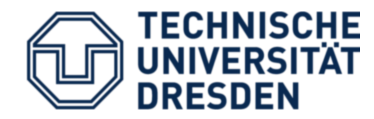

- **Aug 8th 2008** Bug report: e1000 PCI-X network cards rendered broken by Linux 2.6.27-rc
	- overwritten NVRAM on card

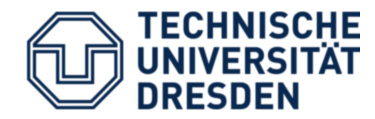

- **Aug 8th 2008** Bug report: e1000 PCI-X network cards rendered broken by Linux 2.6.27-rc
	- overwritten NVRAM on card
- **Oct 1st 2008** Intel releases quickfix
	- map NVRAM somewhere else

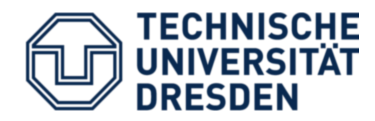

- **Aug 8th 2008** Bug report: e1000 PCI-X network cards rendered broken by Linux 2.6.27-rc
	- overwritten NVRAM on card
- **Oct 1st 2008** Intel releases quickfix
	- map NVRAM somewhere else
- **Oct 15th 2008** Reason found:
	- dynamic ftrace framework tries to patch \_\_init code, but .init sections are unmapped after running init code
	- NVRAM got mapped to same location
	- Scary cmpxchg() behavior on I/O memory

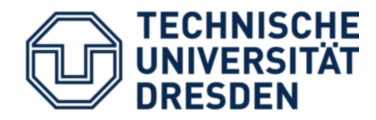

- **Aug 8th 2008** Bug report: e1000 PCI-X network cards rendered broken by Linux 2.6.27-rc
	- overwritten NVRAM on card
- **Oct 1st 2008** Intel releases quickfix
	- map NVRAM somewhere else
- **Oct 15th 2008** Reason found:
	- dynamic ftrace framework tries to patch \_\_init code, but .init sections are unmapped after running init code
	- NVRAM got mapped to same location
	- Scary cmpxchg() behavior on I/O memory
- **Nov 2nd 2008** dynamic ftrace reworked for Linux 2.6.28-rc3

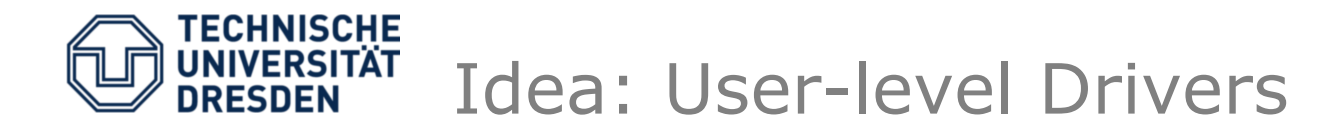

- Isolate components
	- device drivers (disk, network, graphic, USB cruise missiles, ...)
	- stacks (TCP/IP, file systems, …)
- Separate address spaces each
	- More robust components
- Problems
	- Overhead
		- HW multiplexing
		- Context switches
	- Need to handle I/O privileges

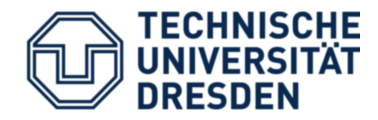

- Signal device state change
- Programmable Interrupt Controller (PIC, APIC)
	- map HW IRQs to CPU's IRQ lines
	- prioritize interrupts

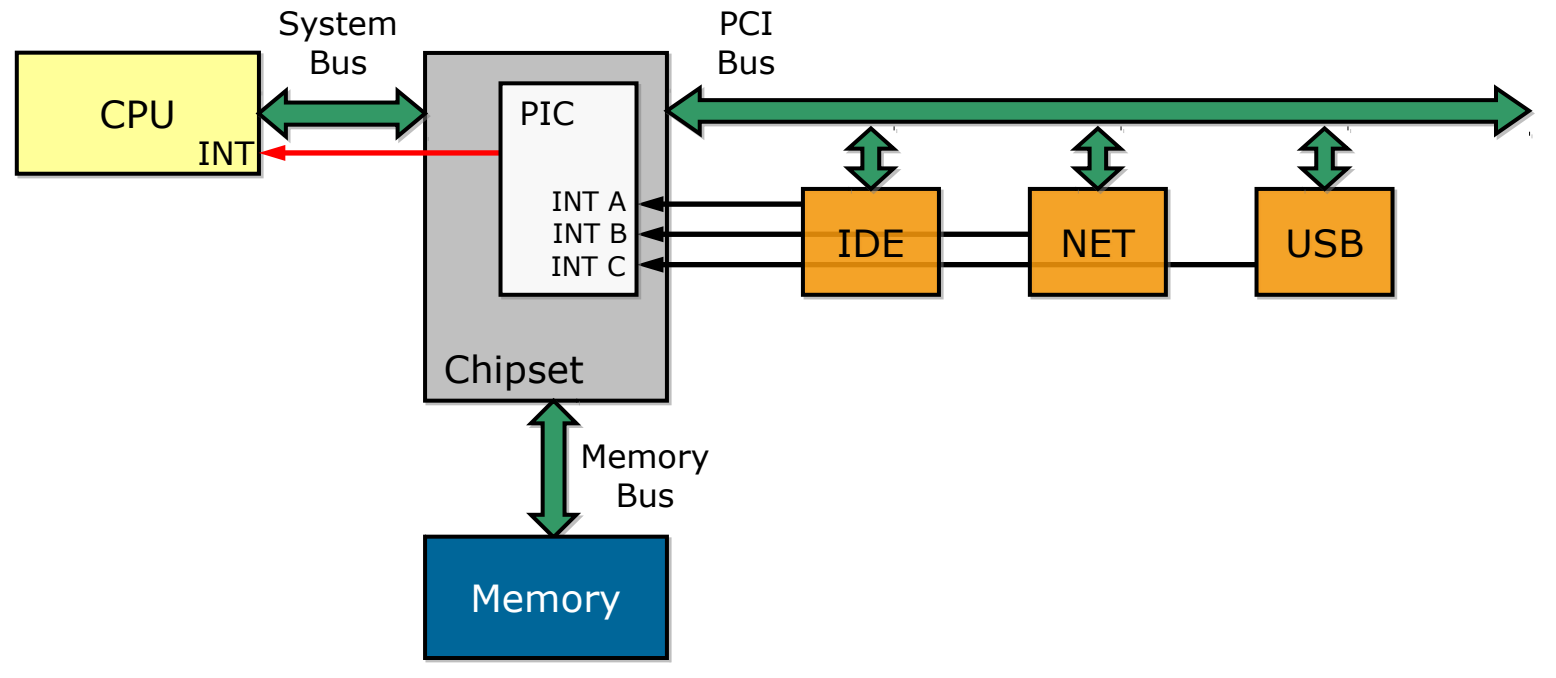

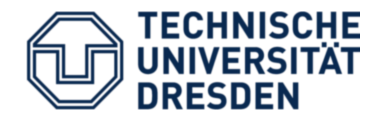

- Handling interrupts involves
	- examine / manipulate device
	- program PIC
		- acknowledge/mask/unmask interrupts

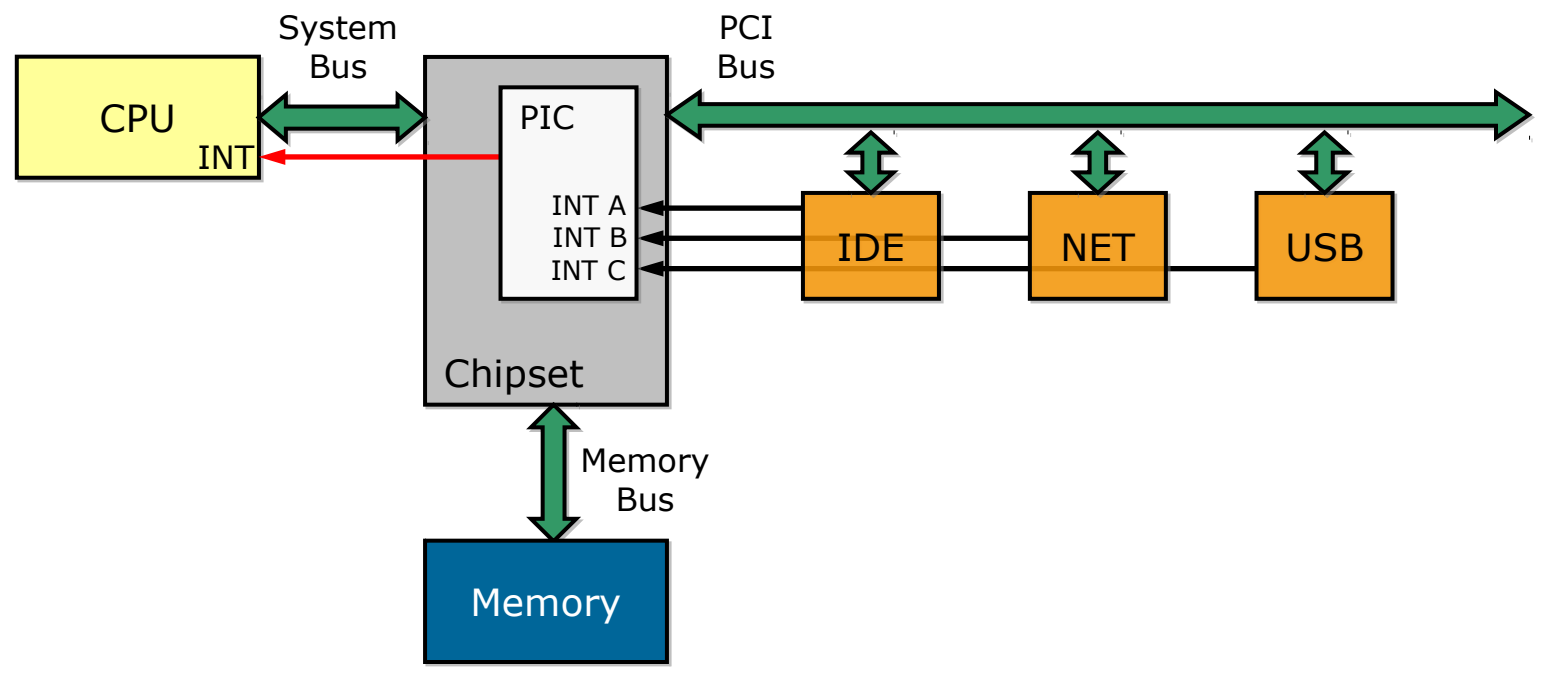

L4: Interrupt handling

- IRQ kernel object
	- Represents arbitrary async notification
	- Kernel maps hardware IRQs to IRQ objects
- Exactly one waiter per object
	- call 14 irq attach() before
	- wait using 14 irq receive()
- Multiple IRQs per waiter
	- attach to multiple objects
	- **use** 14 ipc wait()
- IRQ sharing
	- Many IRQ objects may be chain()ed to a master IRQ object

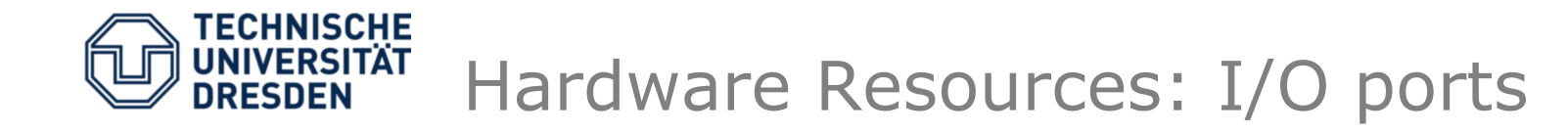

- x86-specific feature
- I/O ports define own I/O address space
	- Each device uses its own area within this address space
- Special instruction to access I/O ports
	- in / out: I/O read / write
	- Example: read byte from serial port **mov \$0x3f8, %edx**
		- **in (%dx), %al**
- Need to restrict I/O port access
	- Allow device drivers access to I/O ports used by its device only

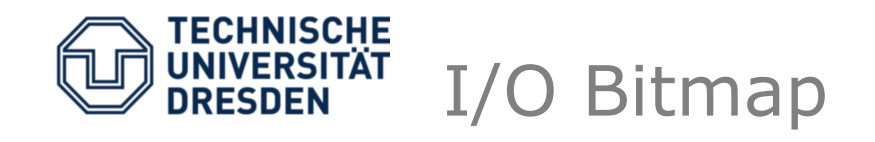

- Per task IO privilege level (IOPL)
- If IOPL > current PL, all accesses are allowed (kernel mode)
- Else: I/O bitmap is checked
- 1 bit per I/O port
- 65536 ports -> 8kB • Controls port access
	- $(0 == ok, 1 == GFP)$
- L4: per-task I/O bitmap
	- Switched during task switch
	- Allows per-task grant/deny of I/O port access

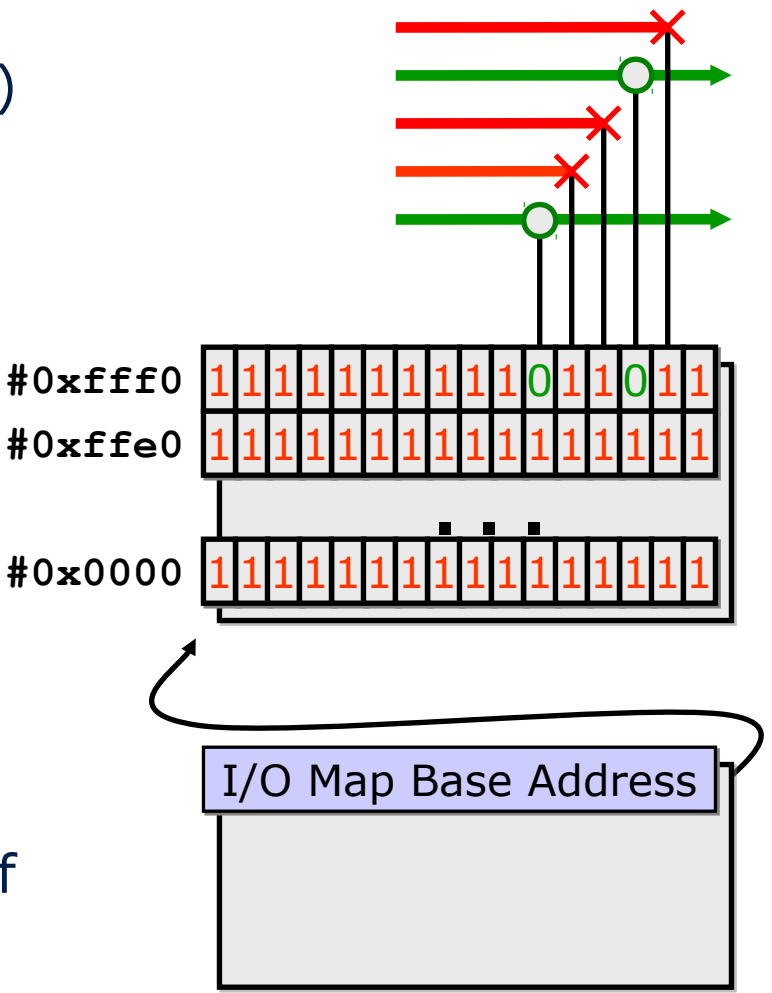

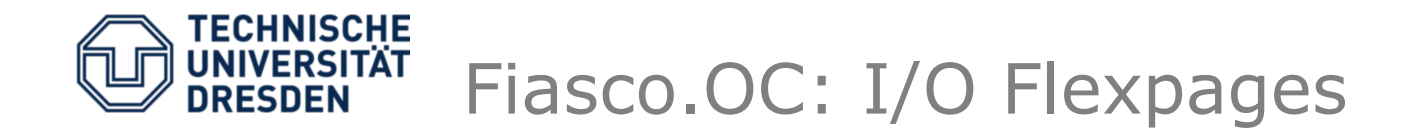

- Reuse kernel's map/grant mechanism for mapping I/O port rights  $\sim$  I/O flexpages
- Kernel detects type of flexpage and acts accordingly
- Task with all I/O ports mapped is raised to IOPL 3

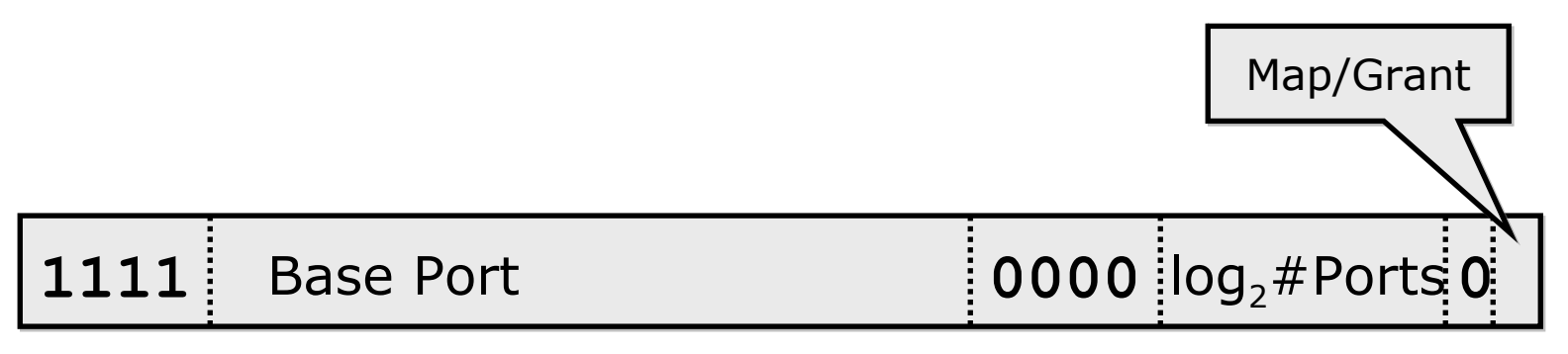

L4.Fiasco I/O flexpage format

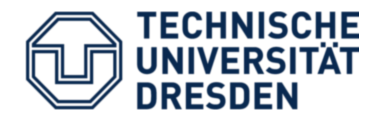

- Devices often contain on-chip memory (NICs, graphcis cards, ...)
- Instead of accessing through I/O ports, drivers can map this memory into their address space just like normal RAM
	- no need for special instructions
	- increased flexibility by using underlying virtual memory management

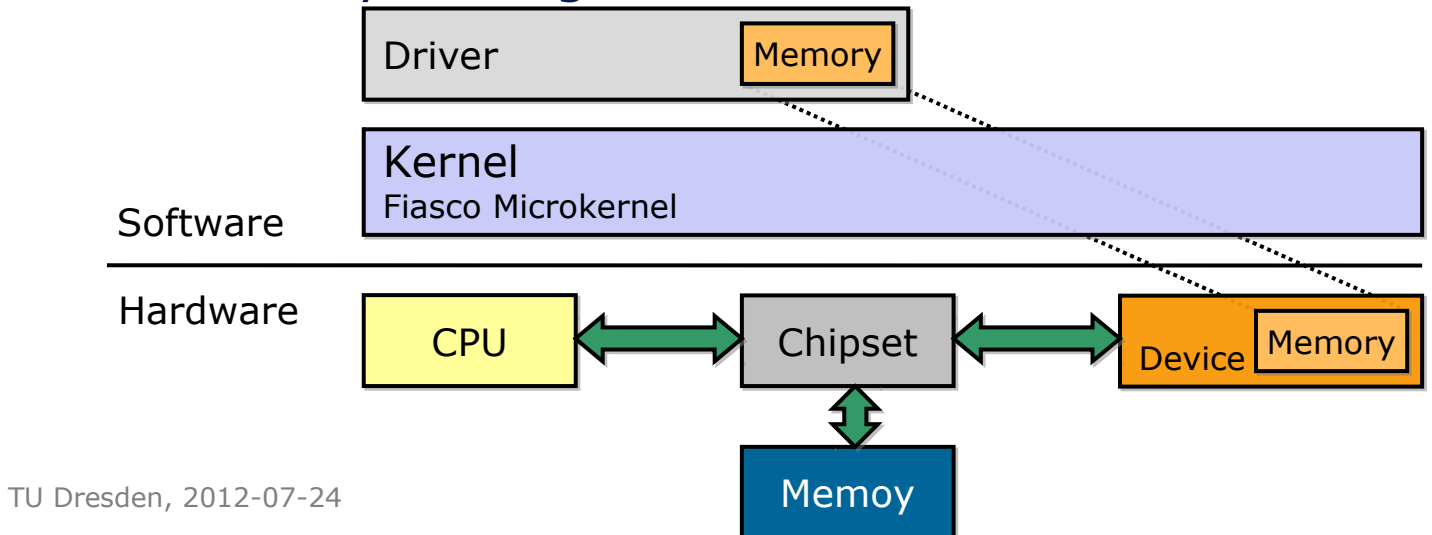

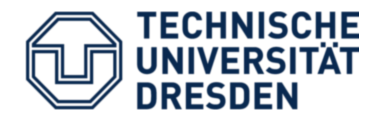

- Device memory looks just like phys. memory
- Chipset needs to
	- map I/O memory to exclusive address ranges
	- distinguish physical and I/O memory access

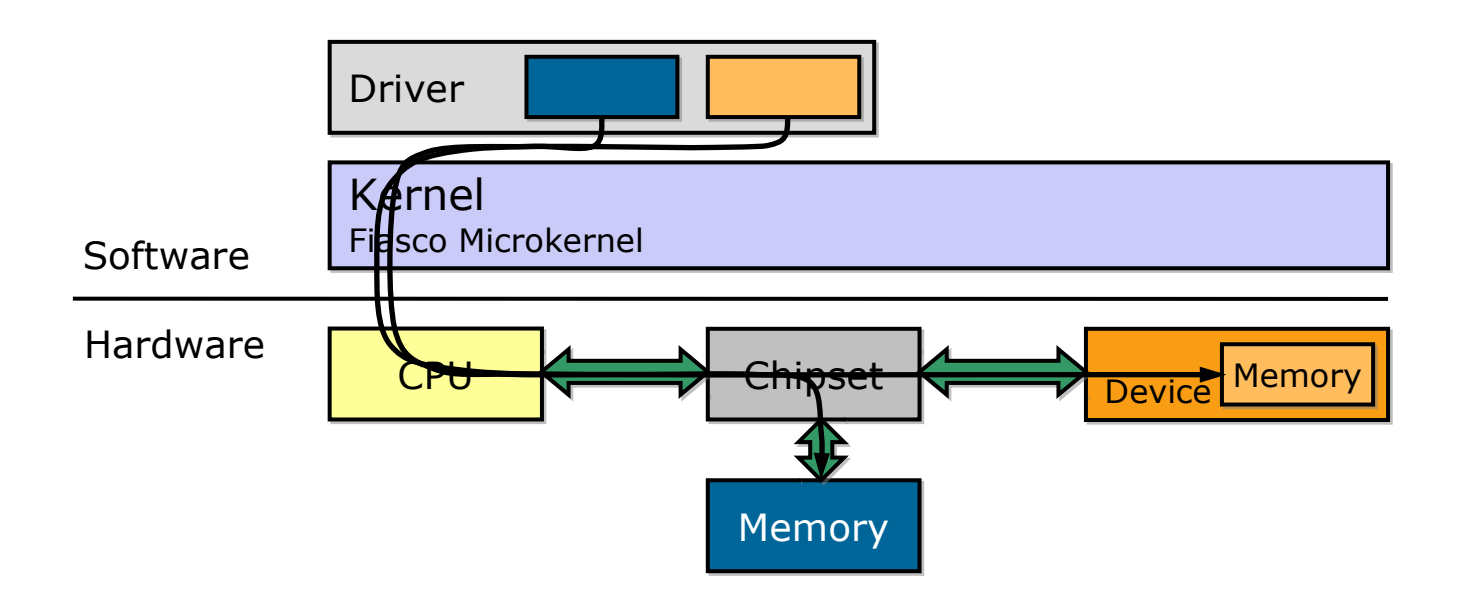

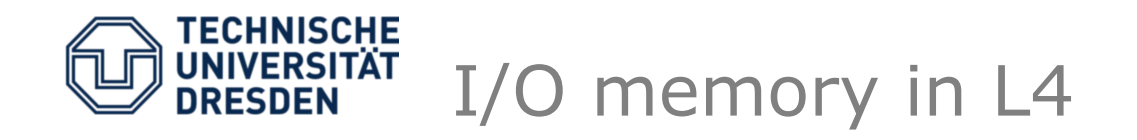

- Like all memory, I/O memory is owned by sigma0
- Sigma0 implements protocol to request I/O memory pages
- Abstraction: Dataspaces containing I/O memory

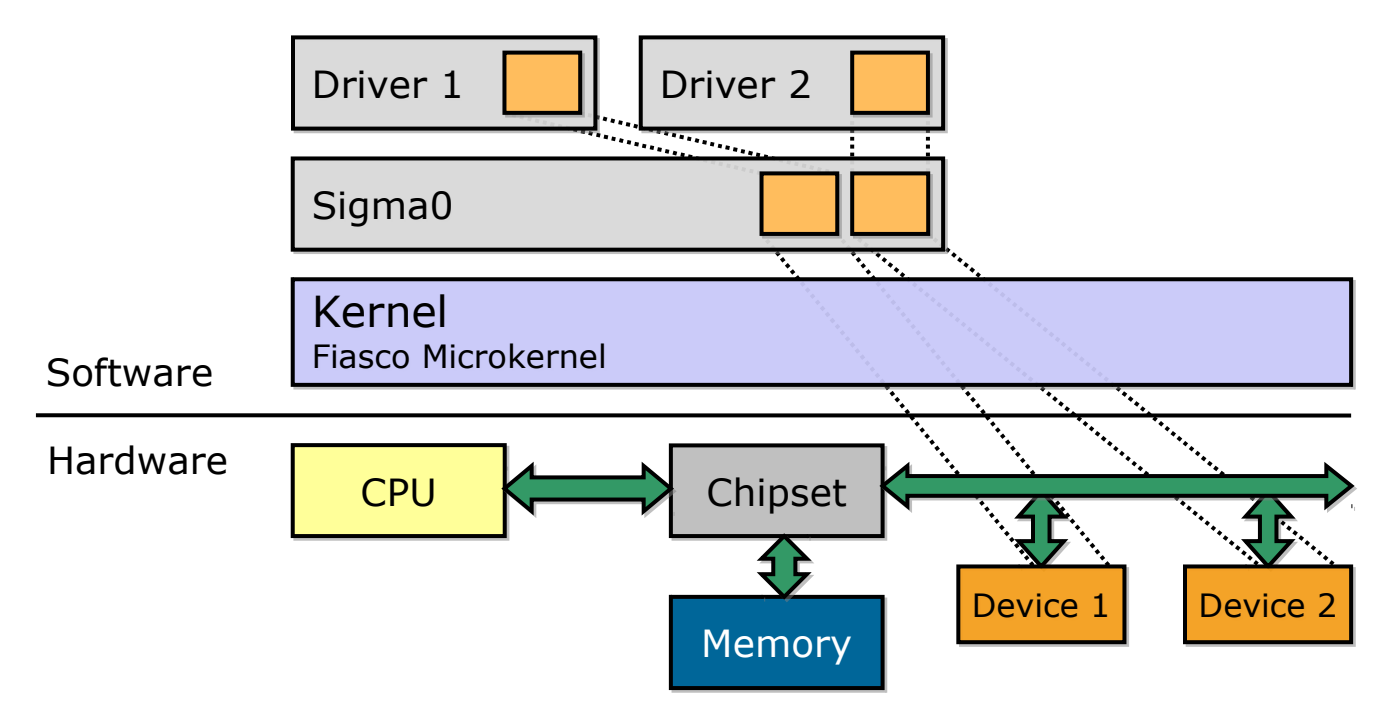

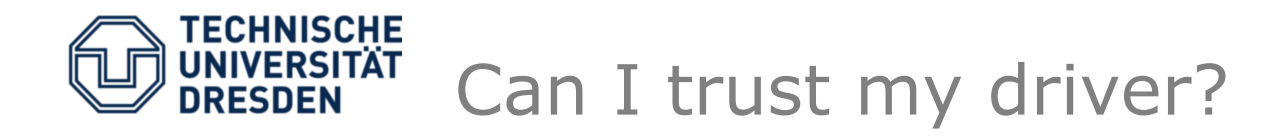

- Scenario: devices attached to a PCI bus
- Driver needs access to PCI configuration space
	- I/O resource discovery
	- Enable/disable device interrupts
- PCI config space access:
	- Write (bus, device, function#) to I/O port 0xCF8
	- Read/write data to/from I/O port 0xCFC
- Problem:
	- Who makes sure that my driver uses the proper (bus, device, function) tuple?

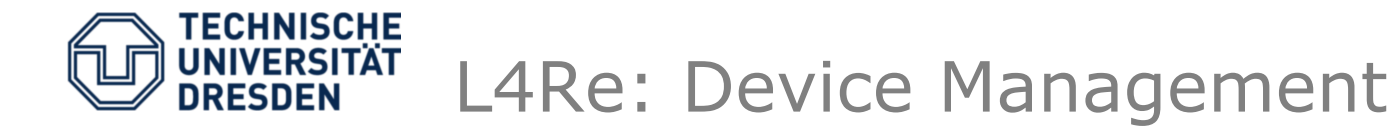

- Solution: only provide access to those devices, a driver is supposed to access
- I/O server + virtual buses

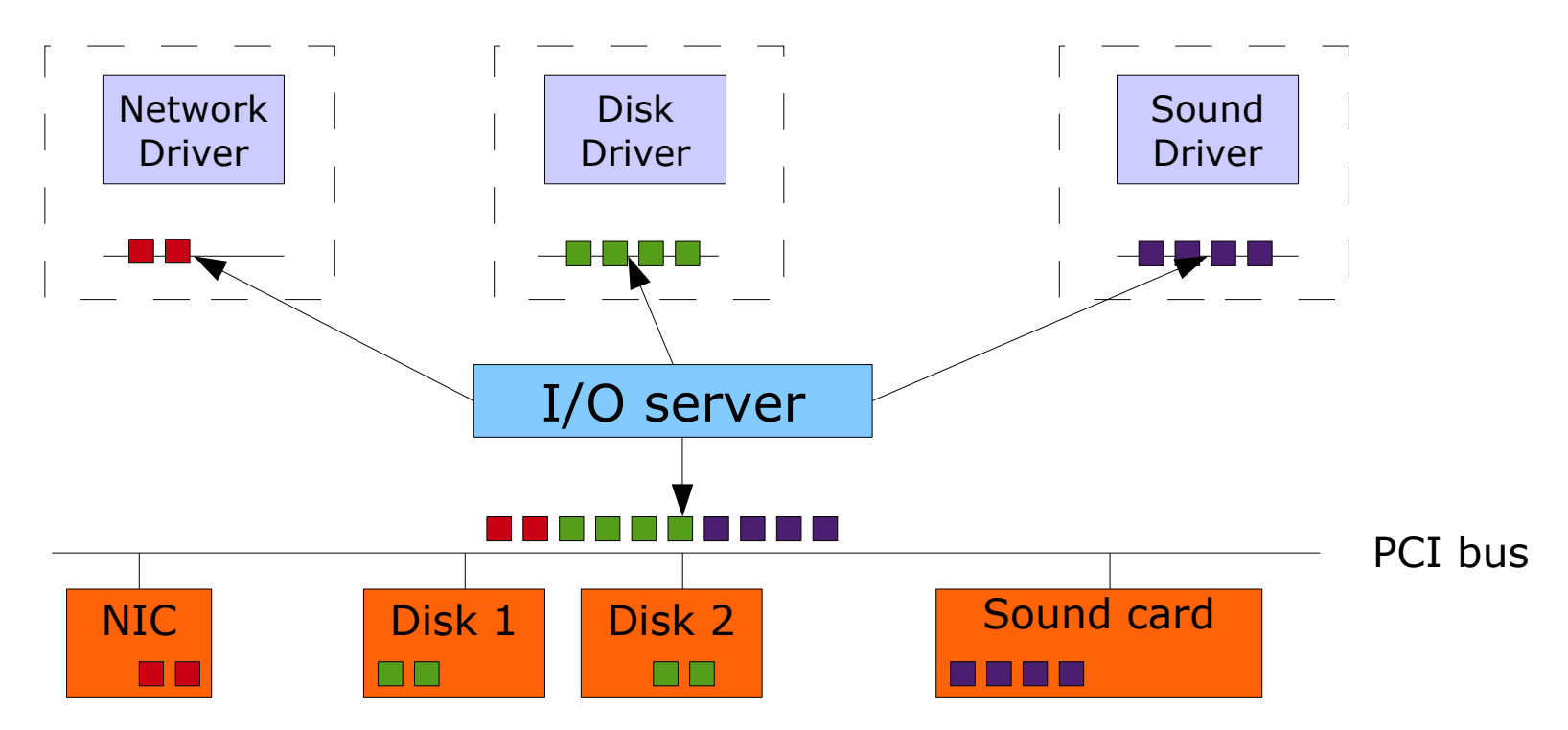

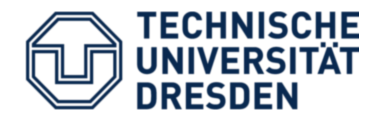

- Interrupts  $\rightarrow$  Mapped to IPC
- I/O ports  $\rightarrow$  Managed as kernel resource
- I/O memory  $\rightarrow$  Cleanly integrates with L4 memory management
- PCI bus  $\rightarrow$  Managed by separate I/O server

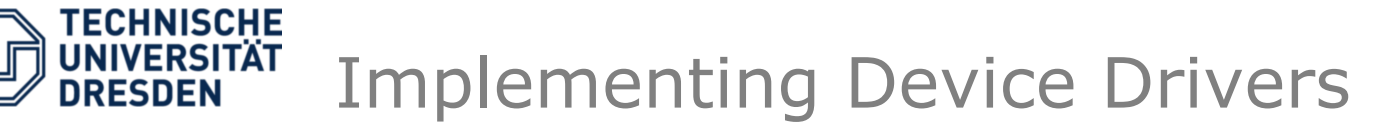

- Just like in any other OS:
	- Specify a server interface
	- Implement interface, use the access methods provided by the runtime environment
- Highly optimized code possible
- Hard to maintain
- Implementation time-consuming
- Unavailable specifications
- Why reimplement drivers if there are already versions available?
	- Linux, BSD Open Source
	- Windows Binary drivers

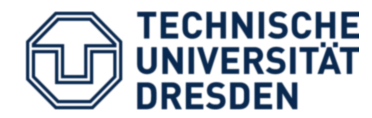

- NDIS-Wrapper: Linux glue library to run Windows WiFi drivers on Linux
- Idea is simple: provide a library mapping Windows API to Linux

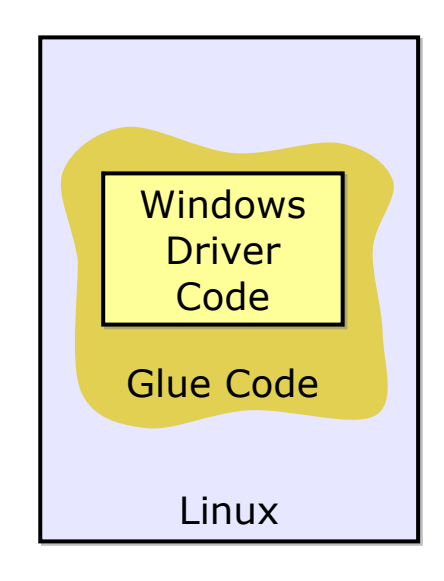

• Implementation is a problem.

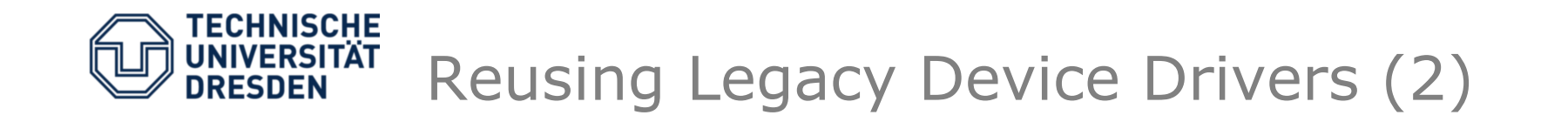

• Generalize the idea: provide a Linux environment to run drivers on L4 → Device Driver Environment (DDE)

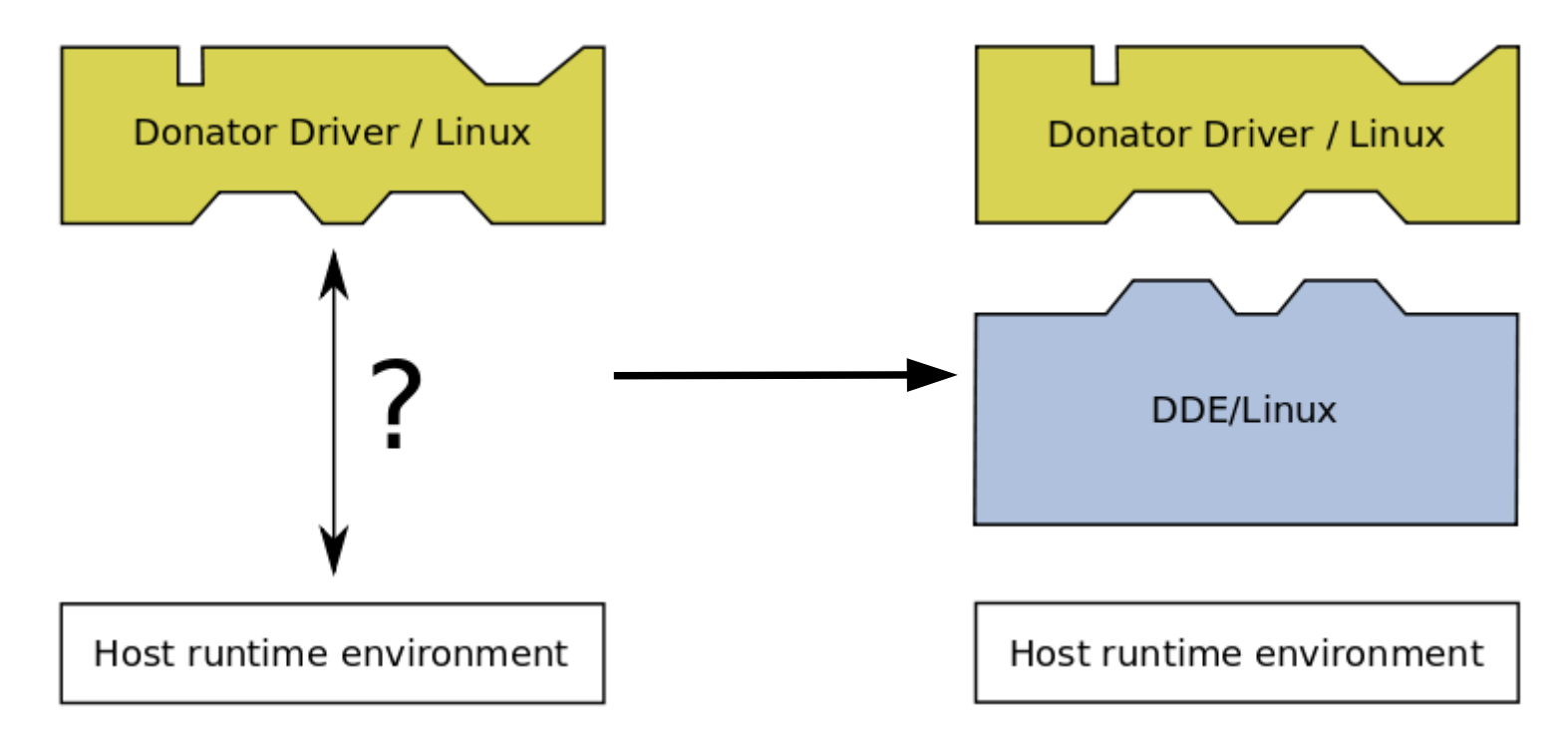

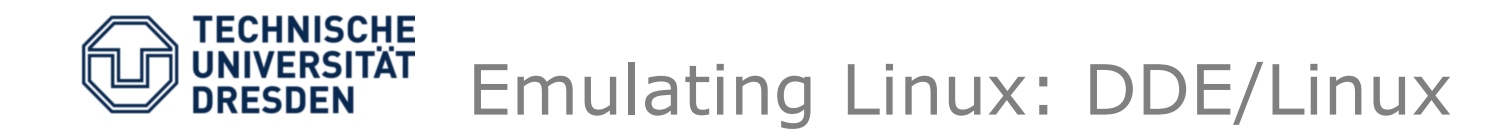

- Multiple L4 threads provide a Linux environment
	- Workqueues
	- SoftIRQs / Bottom Halves
	- Timers
	- Jiffies
- Emulate SMP-like system (each L4 thread assumed to be one processor)
- Wrap Linux functionality
	- kmalloc()  $\rightarrow$  L4 Slab allocator library
	- Linux spinlock  $\rightarrow$  pthread mutex
- Handle in-kernel accesses (e.g., PCI config space)

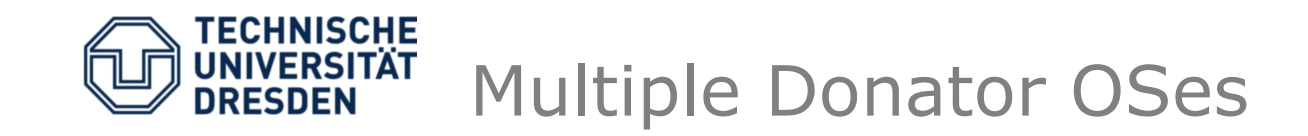

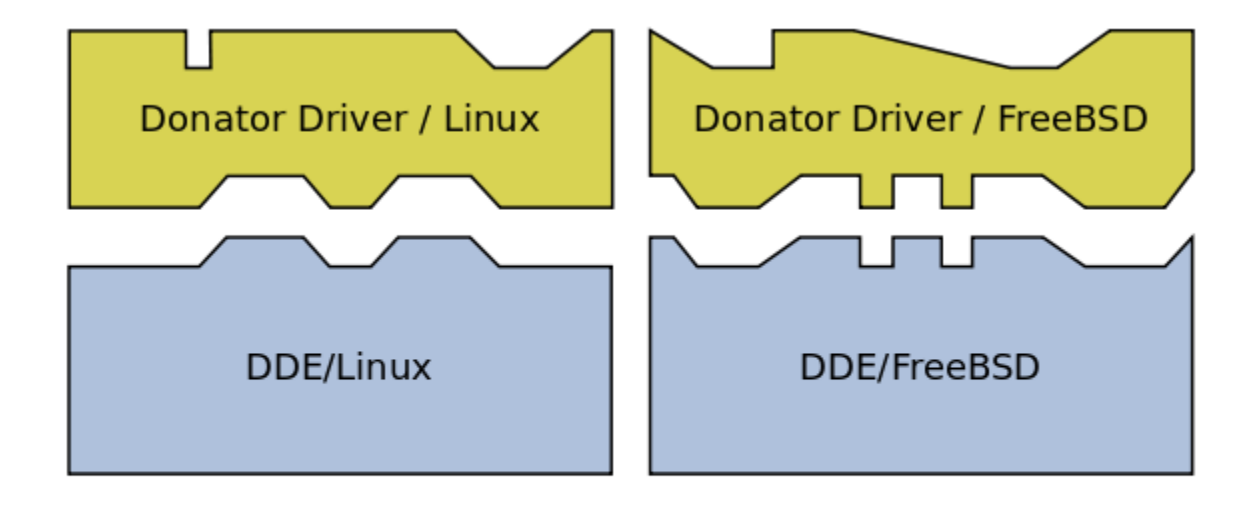

Host runtime environment

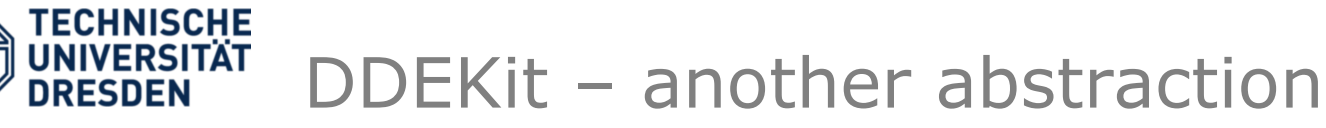

- Pull common abstractions into dedicated library
	- Threads
	- Synchronization
	- Memory
	- IRQ handling
	- I/O port access → **DDE Construction Kit (DDEKit)**

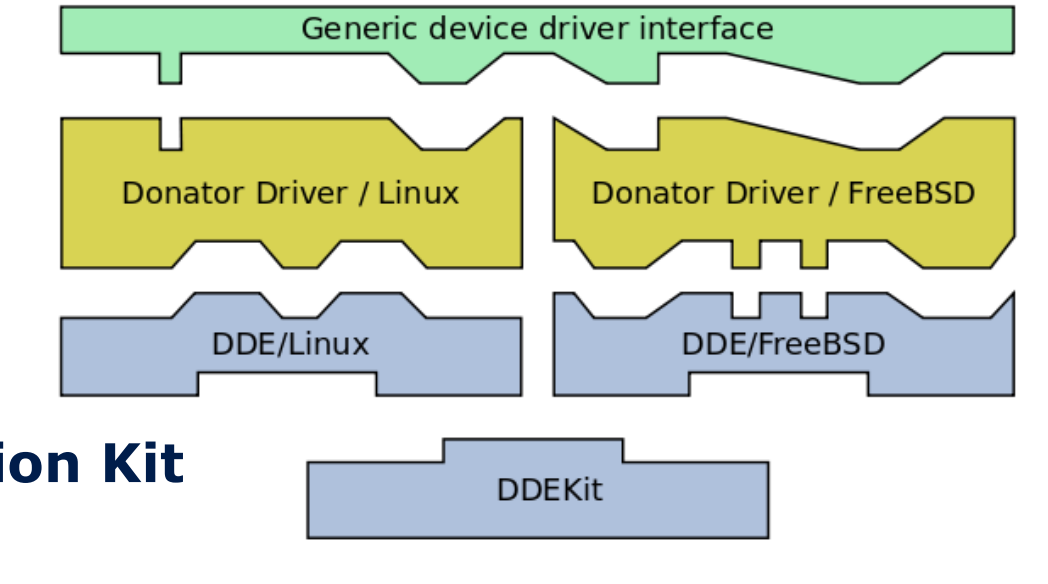

• Implement DDEs against the DDEKit interface

Host runtime environment

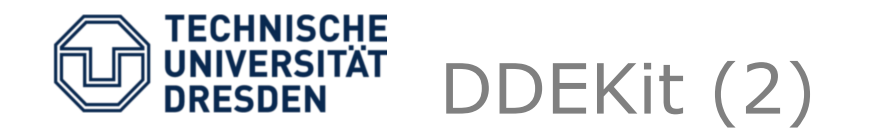

- Implementation overhead for single DDEs gets much smaller
- Performance overhead still reasonable
	- e.g., no visible increase of network latency in userlevel ethernet driver
- L4-specific parts (sloccount):
	- standalone DDE Linux 2.4: **~ 3.000 LoC**
	- DDEKit **~ 2.000 LoC**
	- DDEKit-based DDE Linux 2.6: **~ 1.000 LoC**
	- Standalone Linux VM (DD/OS): **> 500.000 LoC**
- Highly customizable: implement DDE base library and support libs (net, disk, sound, ...)

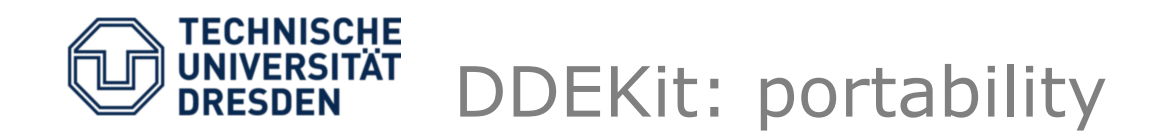

- Reversing the DDE idea: port DDEKit to host environment  $\rightarrow$  reuse whole Linux support lib
- Has been done for:
	- L4Env, L4Re
	- Genode OS Framework
	- Minix 3
	- GNU/Hurd
	- Linux

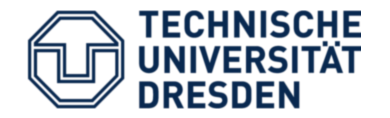

#### Full Protection: Isolated Address Spaces

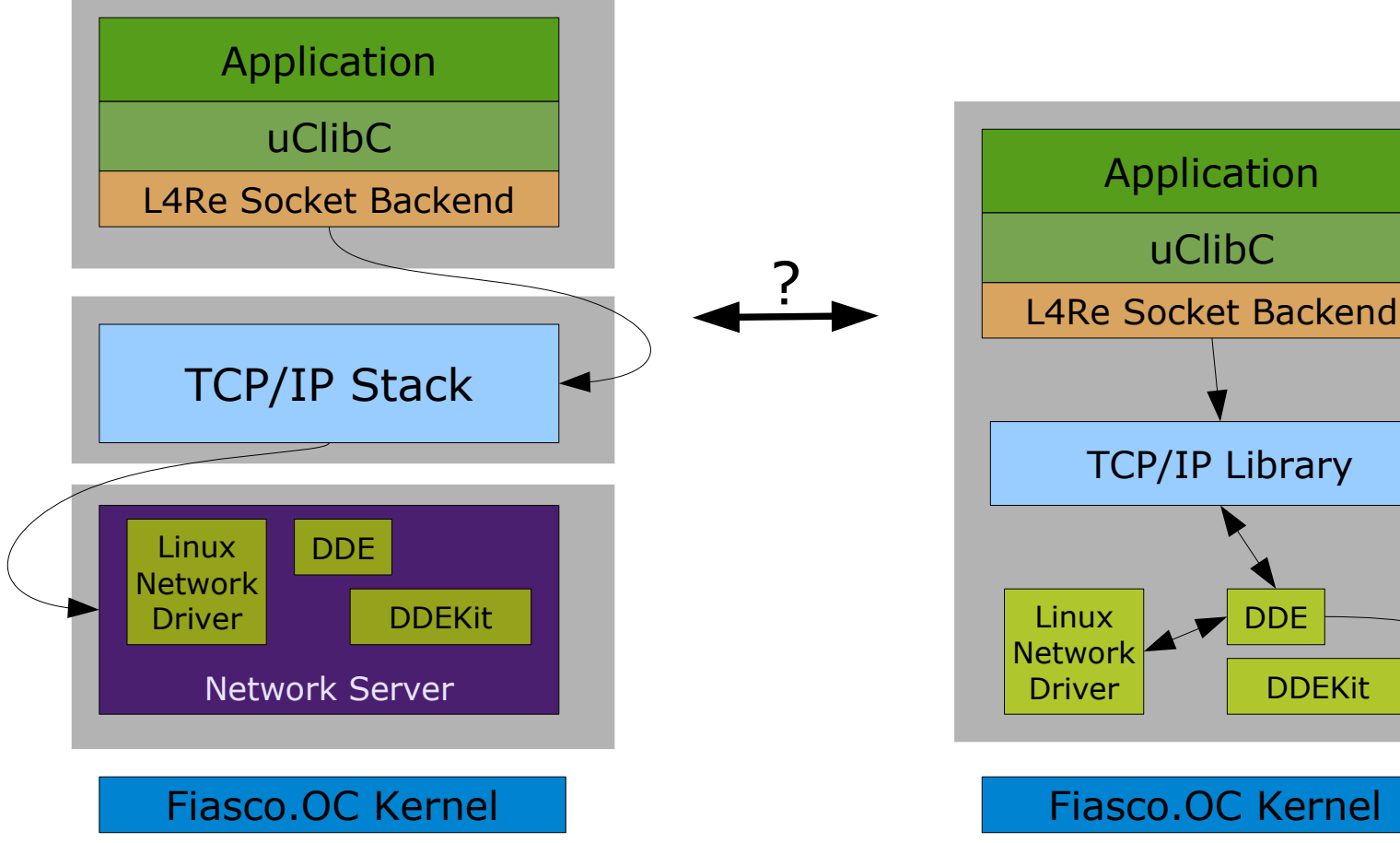

Best performance: all in one address space

uClibC

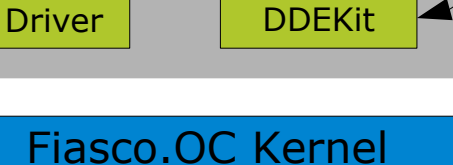

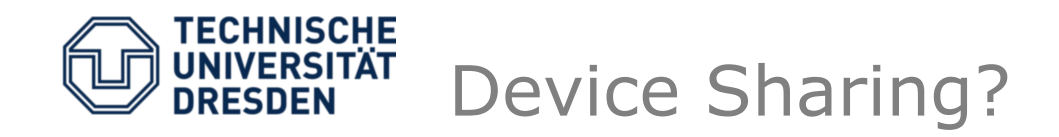

• Problem: Devices often don't support shared access from multiple applications

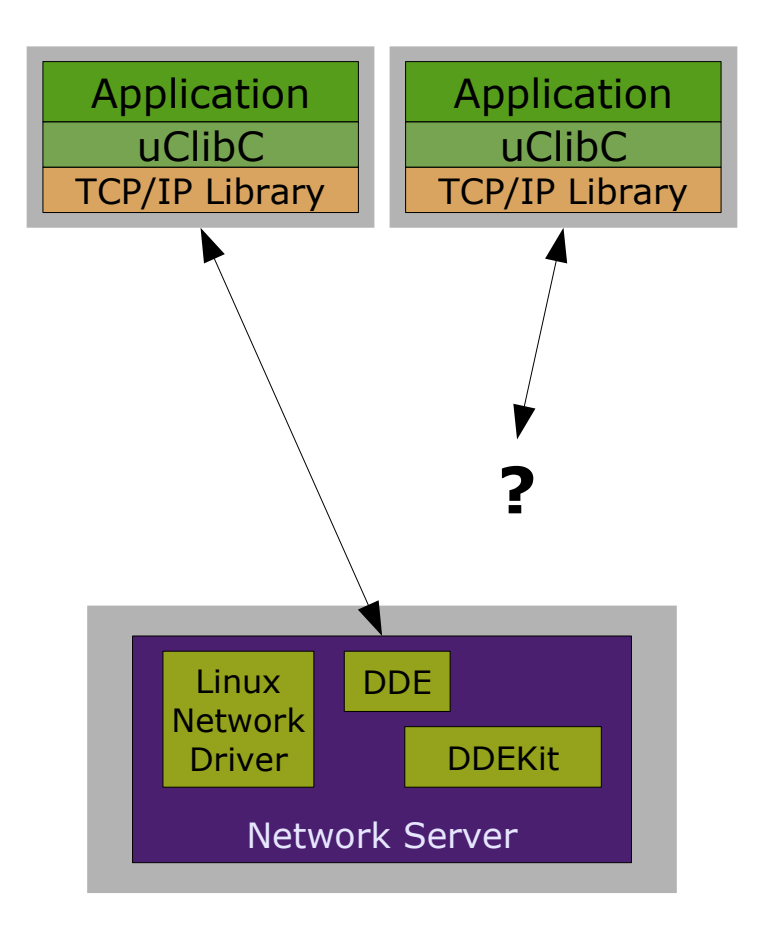

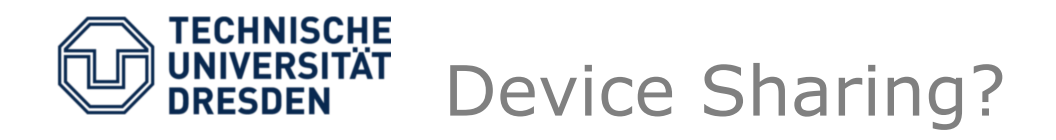

- Problem: Devices often don't support shared access from multiple applications
- Solution: Introduce "virtualized" intermediary interfaces
- Networking on L4Re: Ankh network multiplexer
	- Shared memory NIC for each client
	- Virtual MAC addresses

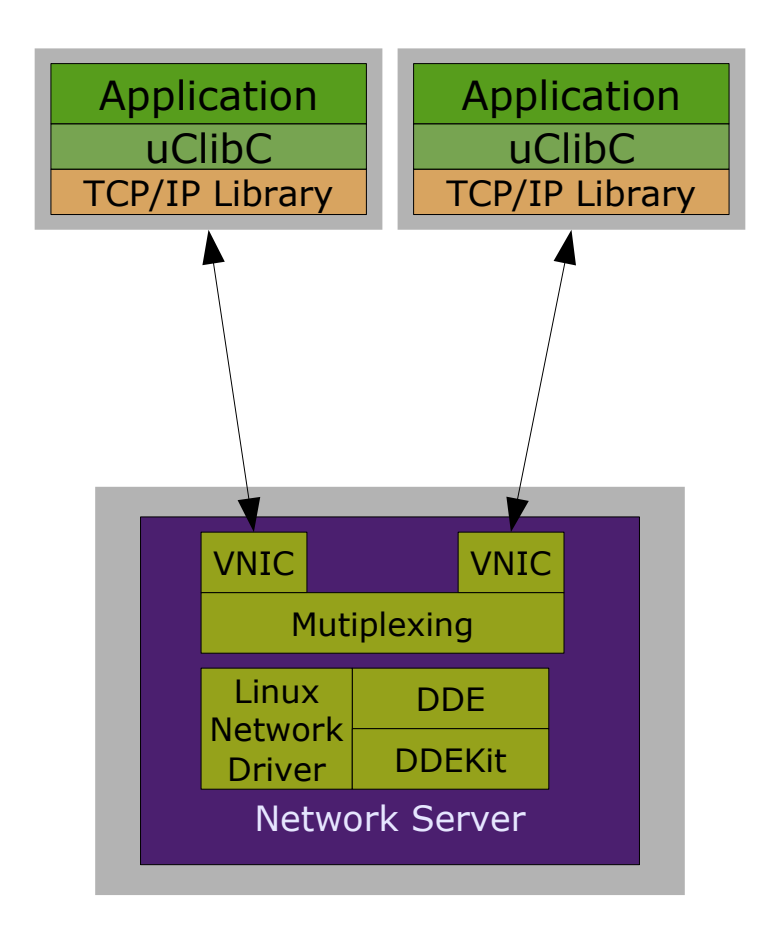

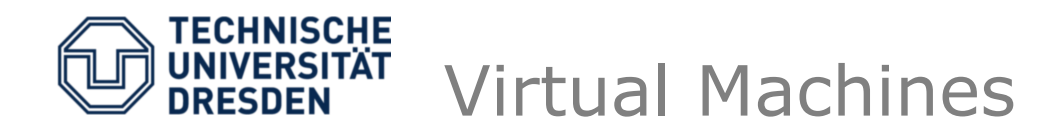

- Extreme approach to reusing existing software:
	- Run application inside the real OS
	- Wrap the OS in a virtual machine
	- Run the Virtual Machine on top of microkernel
- Advantages:
	- Full guest OS interface supported
	- Runs any binary that has been compiled for the guest OS without modification
- Problem: someone needs to implement a VMM!

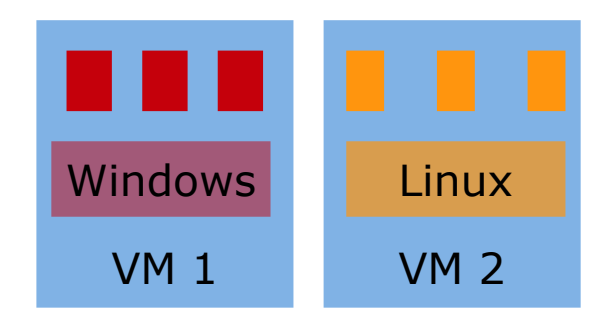

Virtual Machine Monitor

Microkernel Runtime

Microkernel

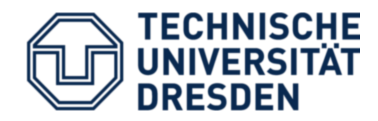

- Goal: Make guest OS think it runs on real HW
- Emulation: simulate every instruction
	- Very slow
	- Allows for incompatible guest and host hardware
- Trap&Emulate: when guest and host HW are identical
	- Execute on real processor as long as possible
	- Privileged instructions lead to processor traps
	- Handle those traps in VMM
	- Requires virtualizable instruction set!

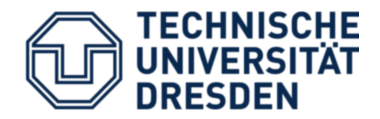

- Original x86 instruction set is not virtualizable
	- Some instructions behave differently in user and kernel mode
	- Not all such instructions cause a trap when executed in user mode
- Fix 1: Binary rewriting (VMware products)
	- Transform binary code so that broken instructions lead to a trap that can be handled by the VMM
- Fix 2: Correct the instruction set
	- Intel VT / AMD-V

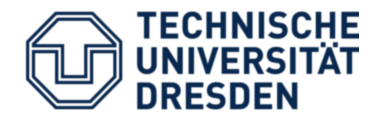

### VMM Implementation Choices

#### Bare-Metal VMM

- no OS overhead
- complete control
- high effort

#### VMM on OS

- reuse infra structure
- may have worse performance

#### **Paravirtualization**

- port guest OS to host interface
- no VMM overhead
- maintenance cost

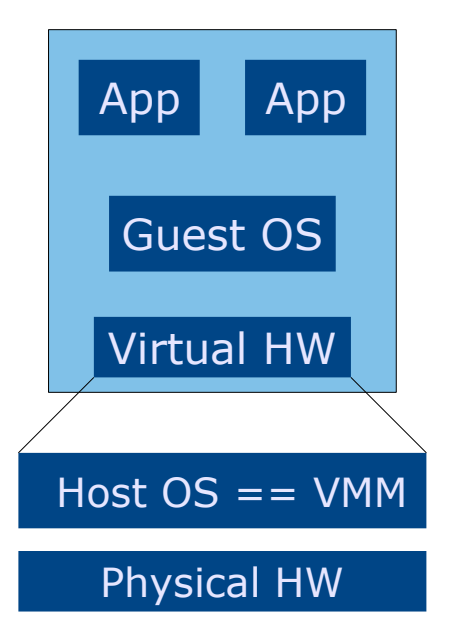

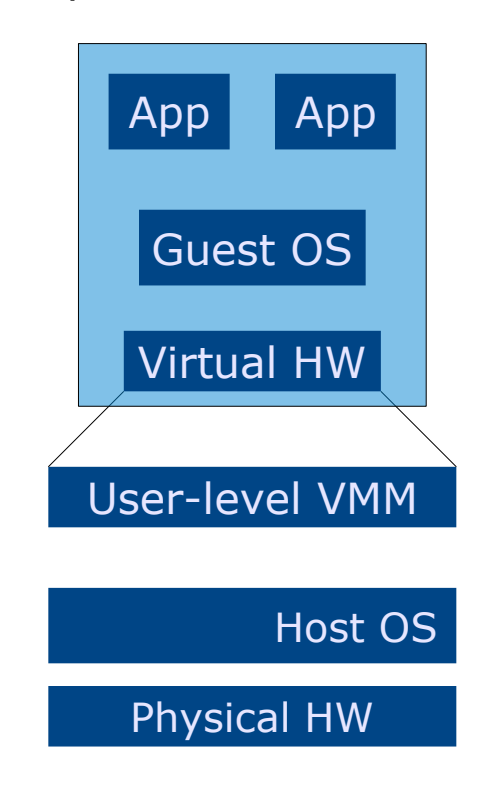

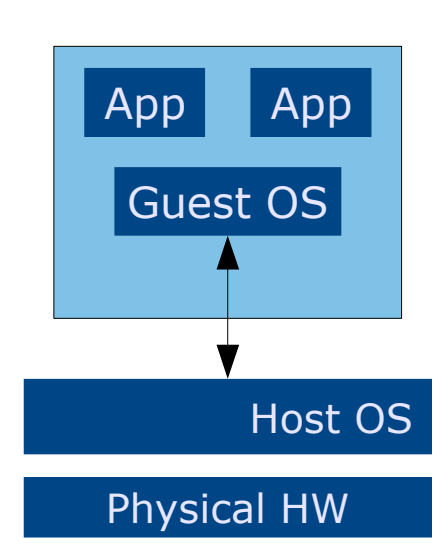

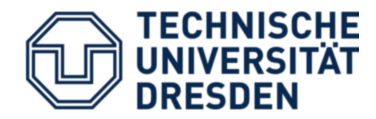

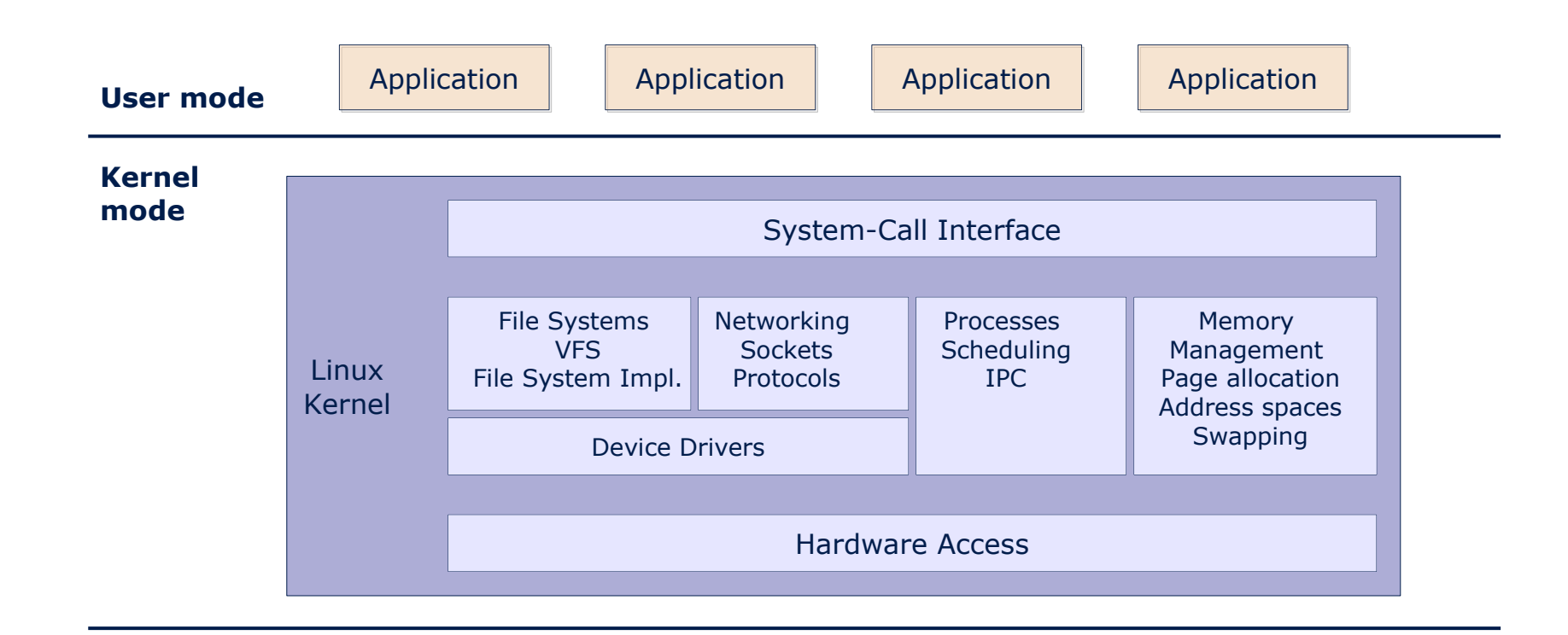

Hardware CPU, Memory, PCI, Devices

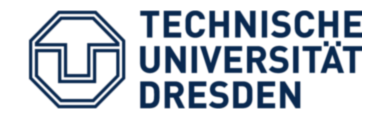

### Paravirtualizing Linux

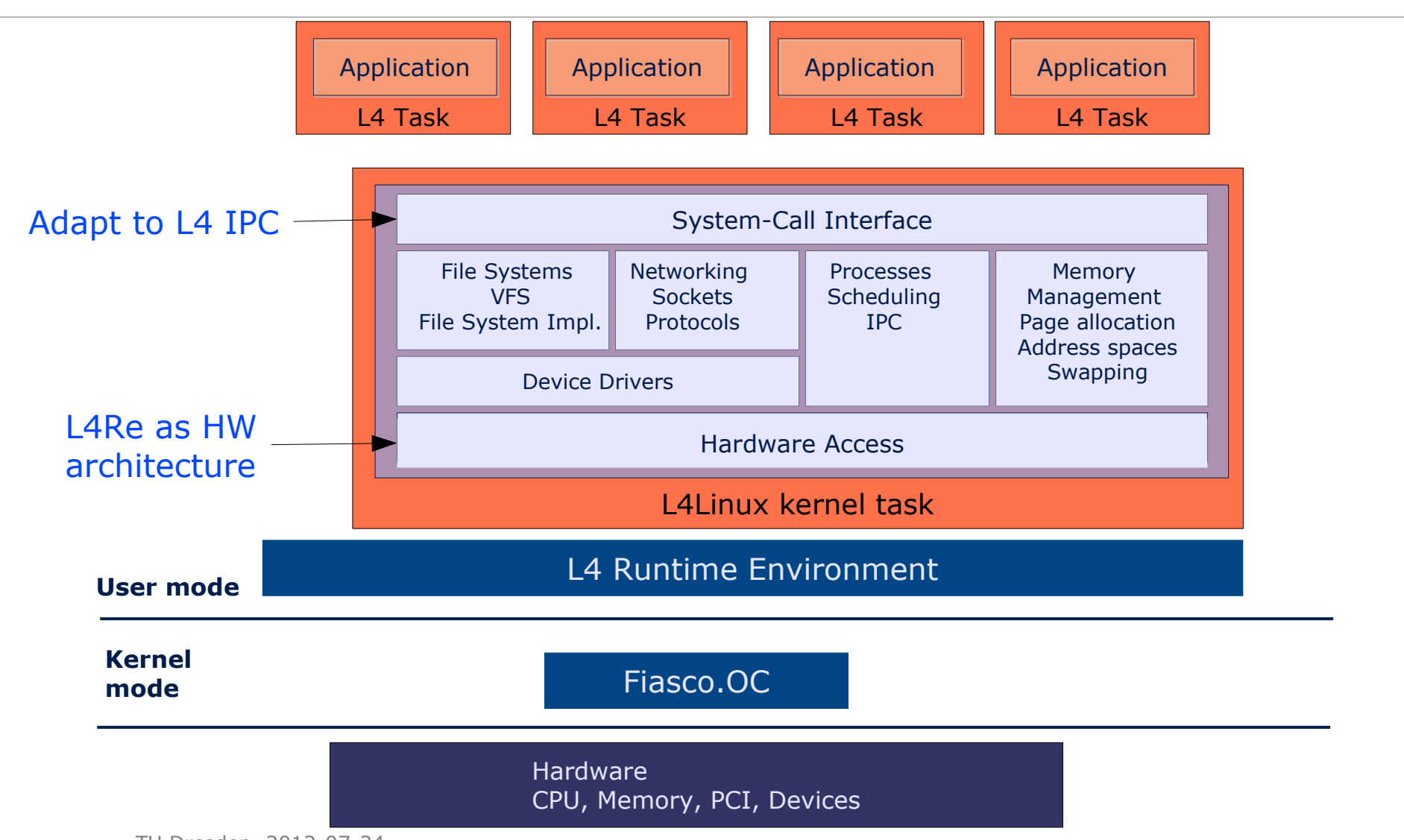

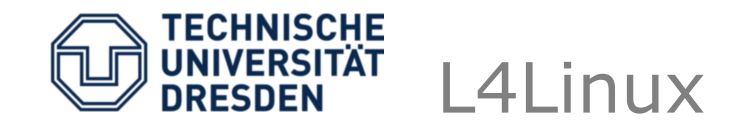

- L4 as new "hardware" platform in Linux, relay tasks to Fiasco.OC
	- Thread switching + state management
	- MMU handling
	- Use Fiasco.OC interrupts
- Linux applications are L4 tasks
	- IPC used for
		- Kernel entry
		- Signal delivery
		- Copying from/to user space

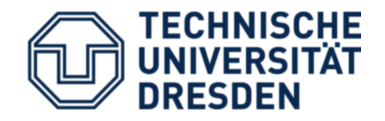

- Linux application executes INT 0x80 instruction
- Fiasco.OC receives CPU trap
- Fiasco.OC relays handling to user-level handler
	- Every thread has an **exception handler** assigned
	- Similar to a page fault, kernel generates exception IPC message
		- Contains whole CPU state
- Linux kernel task is exception handler for user applications
	- Receives exception IPC
	- Handles system call
	- Replies to let user app continue

- Fiasco.OC extension: **vCPU**
	- Thread with additional properties:
		- "kernel" task
		- "user" task
	- 14 vcpu resume()  $\rightarrow$  move thread to user task and let it execute
	- Upon CPU exception: move whole thread to kernel task and set it to dedicated kernel EIP/ESP
	- Kernel then calls 14 vcpu resume() again
- Greatly simplifies L4Linux implementation:
	- Same mechanism used for interrupts, page faults, system calls, ...

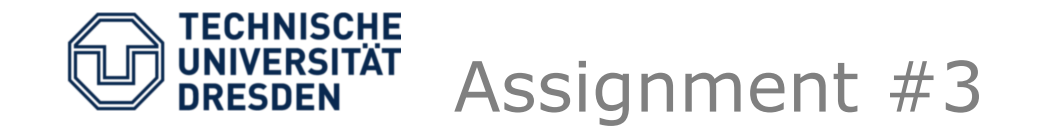

Make your encryption server (from assignment  $#2$ ) accessible to an L<sup>4</sup>Linux user application.

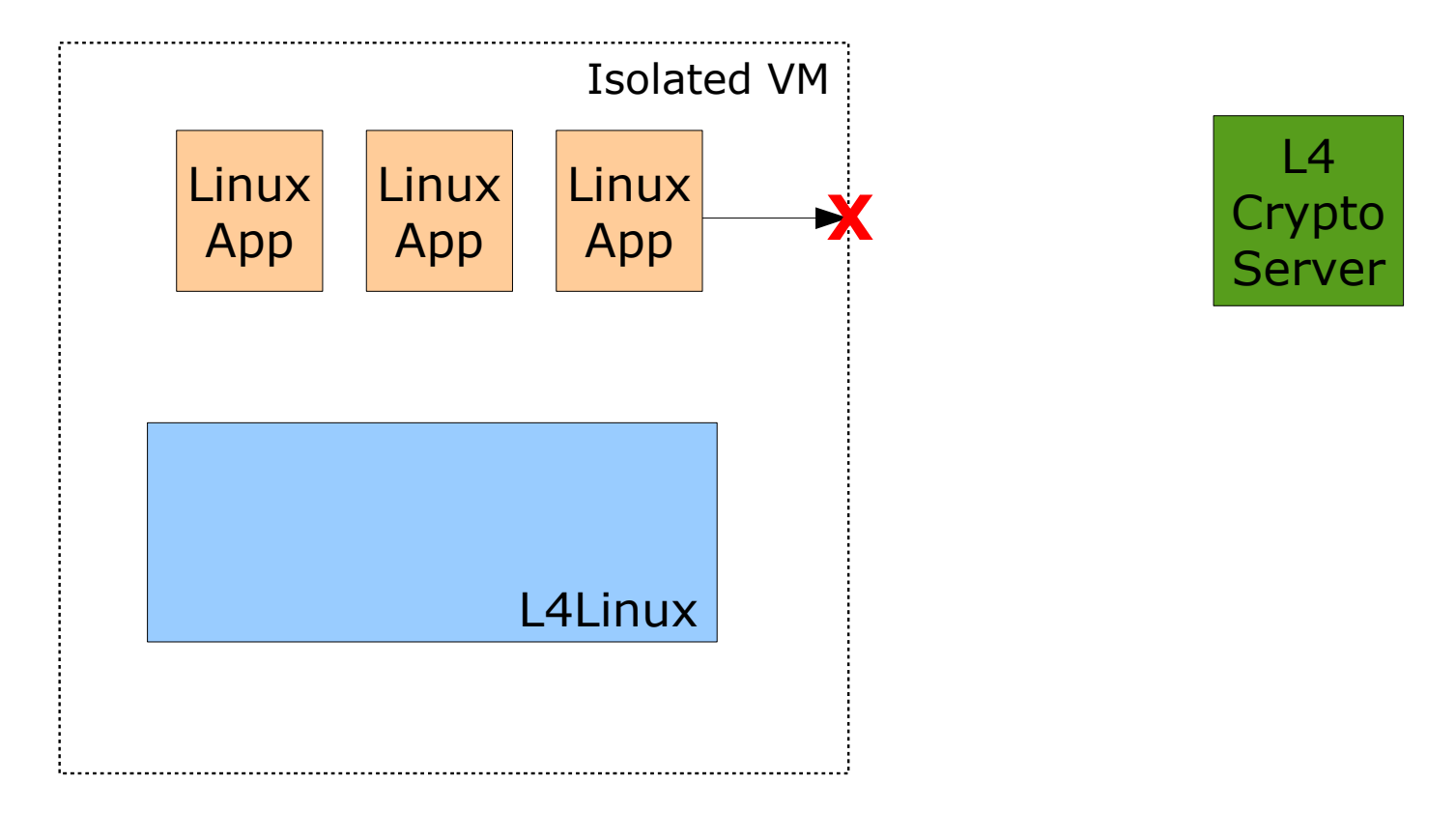

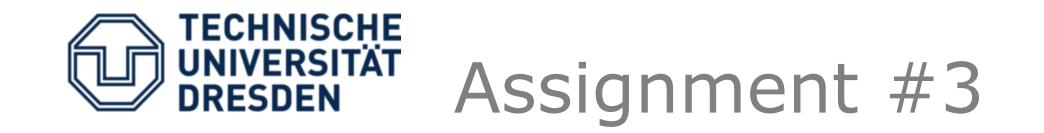

Make your encryption server (from assignment  $#2$ ) accessible to an L<sup>4</sup>Linux user application.

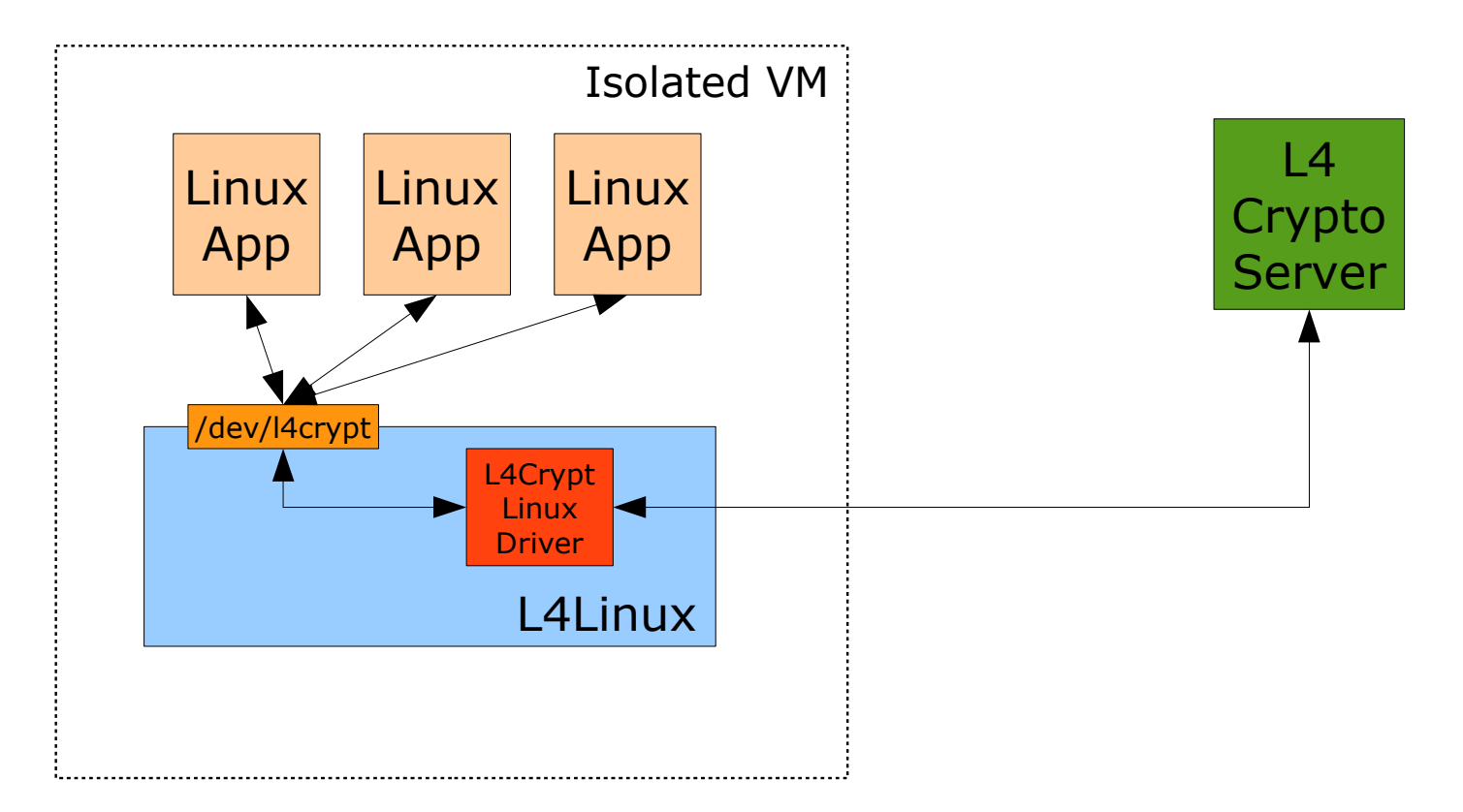

Step 1: Download and build L<sup>4</sup>Linux

- Instructions: <http://os.inf.tu-dresden.de/L4/LinuxOnL4/>
- You will need a bunch of additional L4 packages
	- **Route A**: the build system complains about missing packages  $\rightarrow$  fetch them with "svn up" in l4/pkg directory
	- **Route B**: this is the list you'll need: acpica drivers examples fb-drv input io libevent libio-io libirq libvcpu lxfuxlibc mag mag-gfx rtc shmc x86emu zlib
- When configuring L<sup>4</sup>Linux:
	- Leave L4 options as they are (only set proper L4Re build directory)
	- Disable as much HW options (PCI, SATA, SCSI, Networking, …) as you can
		- Faster builds
		- We don't need hardware right now

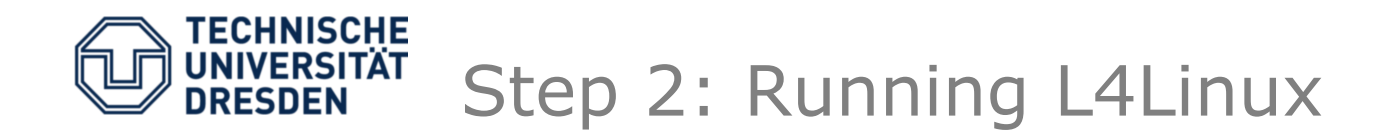

- Example files in l4/conf/examples:
	- *l4lx-x86.io* Config file for virtual PCI bus (that will → contain PS2 input device, frame buffer and any PCI devs … but you disabled PCI in step 1, remember?)
	- $-$  *l4lx-gfx.cfg* → Lua init script to launch L4Linux and a graphical console
- There's also an entry in I4/conf/modules. Ist already.
- For a root file system:
	- Download an initrd, e.g., from <http://os.inf.tu-dresden.de/download/>
	- Build your own initrd

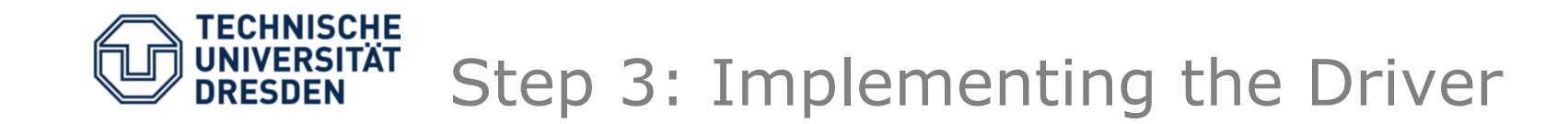

- Linux side: use a standard chardev for communication between driver and applications
- L4 side:
	- L4Linux kernel modules are built as any other Linux kernel module
	- You may include and use L4 headers as in any other L4 application
	- For IPC: no C++ streaming Linux is C code, so write to the UTCB yourself

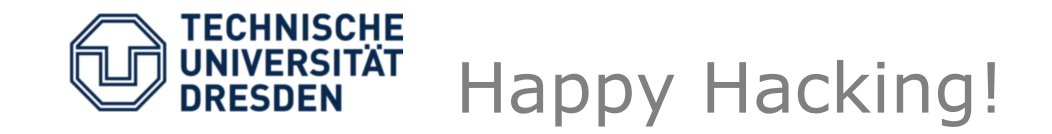

# Don't perform **any** L4 system call between writing the UTCB and sending the IPC message to your server!

Log output (printk, ...) is an L4 system call!

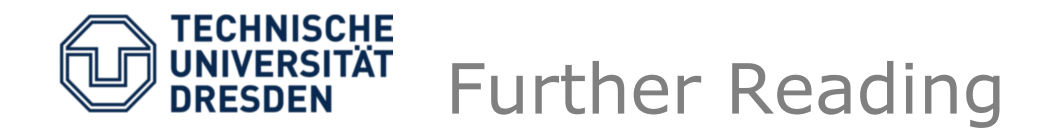

- H. Weisbach et al. *"Generic User-Level PCI Drivers"* [http://os.inf.tu-dresden.de/papers\\_ps/rtlws2011-dde.pdf](http://os.inf.tu-dresden.de/papers_ps/rtlws2011-dde.pdf) Bringing the DDE approach to Linux
- Lackorzynski et al. *"Generic Virtualization with Virtual Processors"* [http://os.inf.tu-dresden.de/papers\\_ps/rtlws2010\\_genericvirt.pdf](http://os.inf.tu-dresden.de/papers_ps/rtlws2010_genericvirt.pdf) Introducing the L4Linux vCPU model
- Steinberg et al.: *"NOVA: A Microhypervisor-based Secure Virtualization Architecture"* [http://os.inf.tu-dresden.de/papers\\_ps/steinberg\\_eurosys2010.pdf](http://os.inf.tu-dresden.de/papers_ps/steinberg_eurosys2010.pdf) A bare-metal microhypervisor
- TU Dresden, 2012-07-24 L4Re: Advanced Components Slide 60 / 54 • Singaravelu et al.: *"Enforcing Configurable Trust in Clientside Software Stacks by Splitting Information Flow" [http://os.inf.tu-dresden.de/papers\\_ps/git-cercs-07-11.pdf](http://os.inf.tu-dresden.de/papers_ps/git-cercs-07-11.pdf)* Splitting applications into trusted and untrusted parts